## **ADC Software Interface CCRTNGFC (WC-CP-FIO2)**

# **PCIe Next Generation FPGA I/O Card (NGFC)**

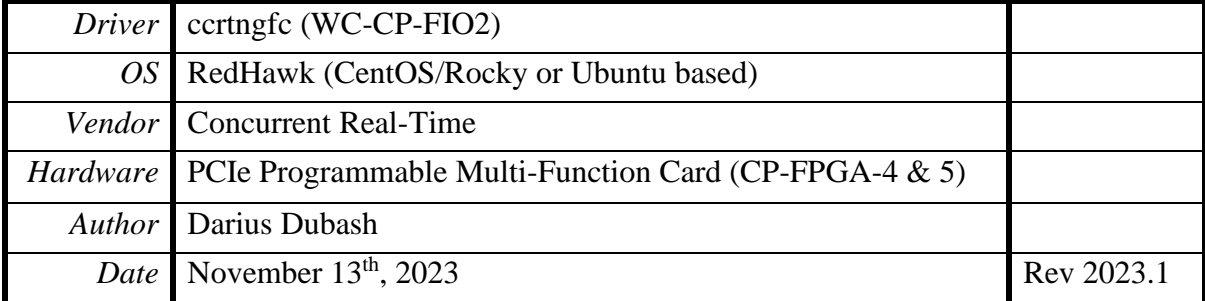

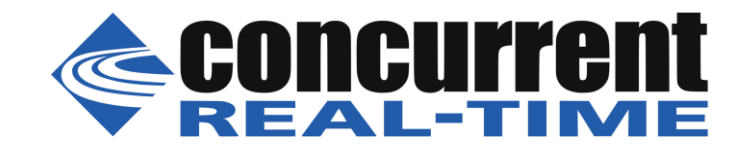

*This page intentionally left blank*

### **Table of Contents**

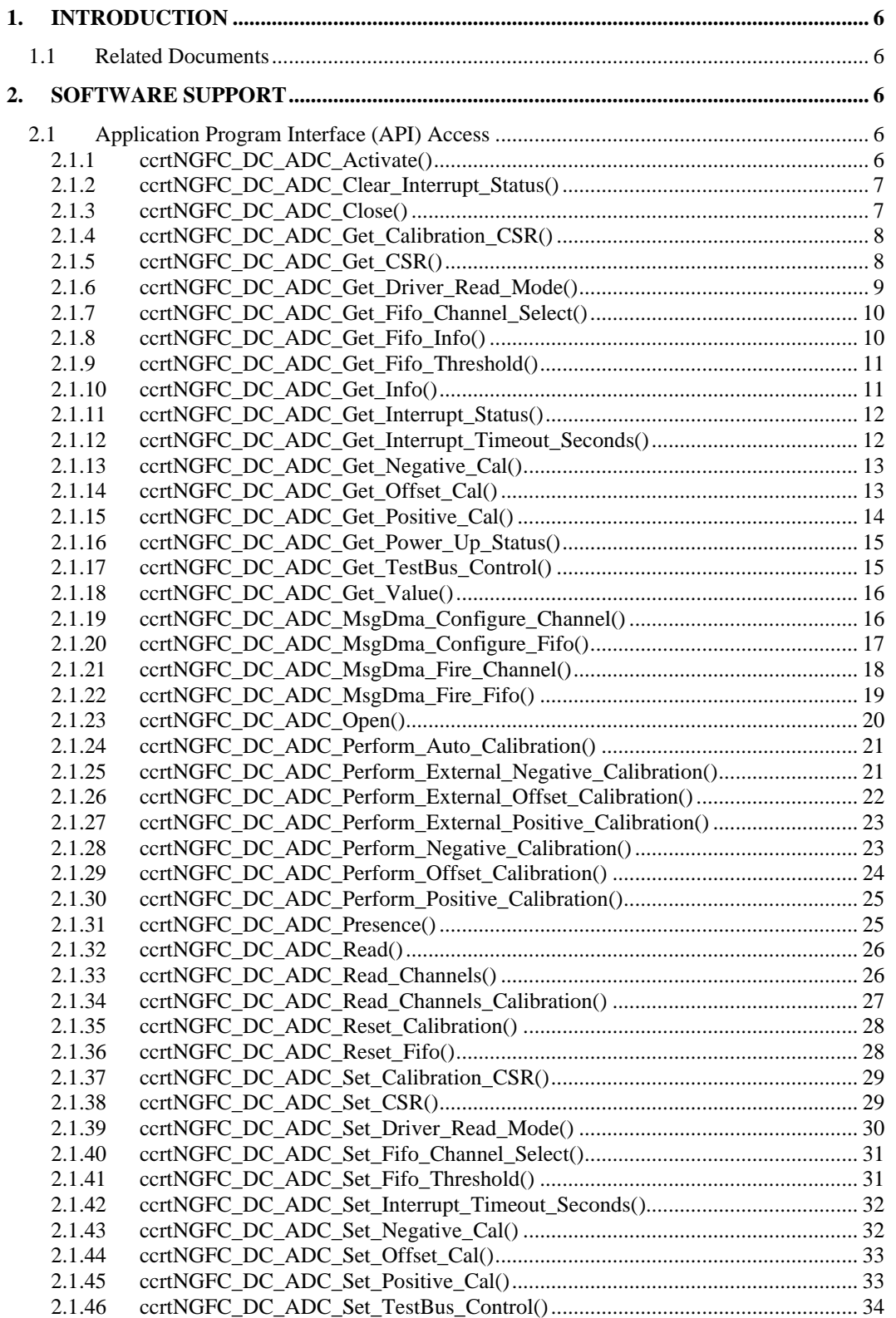

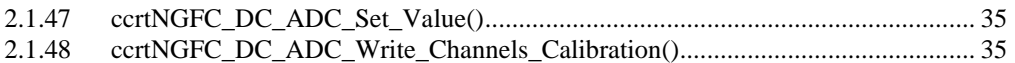

*This page intentionally left blank*

#### <span id="page-5-0"></span>**1. Introduction**

This document provides the software interface to the *ccrtngfc* driver ADC Daughter Card which communicates with the Concurrent Real-Time PCI Express Next Generation FPGA I/O Card (NGFC). This ADC daughter card is an optional interface that needs to be physically installed in one of two FMC slots located on the mother board. For additional information for low-level programming is contained in the *Concurrent Real-Time PCIe Next Generation FPGA I/O Cards (NGFC) Design Specification* (No. *0610111*) document.

The software package that accompanies this board provides the ability for advanced users to communicate directly with the board via the driver *ioctl(2)* and *mmap(2)* system calls. When programming in this mode, the user needs to be intimately familiar with both the hardware and the register programming interface to the board. Failure to adhere to correct programming will result in unpredictable behavior.

Additionally, the software package is accompanied with an extensive set of application programming interface (API) calls that allow the user to access all capabilities of the board. The API library also allows the user the ability to communicate directly with the board through the *ioctl(2)* and *mmap(2)* system calls. In this case, there is a risk of this direct access conflicting with API calls and therefore should only be used by advanced users who are intimately familiar with the hardware, board registers and the driver code.

Various example tests have been provided in the *test* and *test/lib* directories to assist the user in developing their applications.

#### <span id="page-5-1"></span>**1.1 Related Documents**

- PCIe Next Generaton FPGA Driver Installation on RedHawk Release Notes by Concurrent Real-Time.
- PCIe Next Generation FPGA Driver Technical Guide by Concurrent Real-Time.
- PCIe Next Generation FPGA Card I/O (NGFC) Design Specification (No. *0610111*) by Concurrent Real-Time.

#### <span id="page-5-2"></span>**2. Software Support**

#### <span id="page-5-3"></span>**2.1 Application Program Interface (API) Access**

Before any of the ADC Daughter Card APIs can be invoked, the user first needs to issue the *ccrtNFGC\_DC\_ADC\_Open()* call and supply the board handle that was returned with the *ccrtNGFC\_Open()* call. Once the ADC daughter card is successfully opened, the call will return an ADC Handle which will be supplied as the first argument to all the remaining ADC APIs.

There are a lot of APIs that have multiple arguments to set various parameters. If the user only wishes to change certain parameters for the call, they need to get the current settings via a query API, change only those parameters that need to be modified and then invoke a setting API to update these parameters *(i.e. read/modify/write)*. This is a two API call operation.

A nice feature has been implemented in these APIs to simplify the user programming by having a common parameter CCRTNGFC\_DO\_NOT\_CHANGE which is a #define, that can be used for a lot of these calls. Arguments with this parameter will therefore cause the API to perform the read/modify/write operation instead of the user performing the same function with two API calls. The drawback to this approach is that some compilers will complain about the use of this parameter and therefore the user will require appropriate casting to get rid of warnings/errors.

The following section describes the calls that are available to access this daughter card.

#### <span id="page-5-4"></span>**2.1.1 ccrtNGFC\_DC\_ADC\_Activate()**

This call must be the first call to activate the ADC. Without activation, all other calls to the ADC will fail. The user can also use this call to return the current state of the ADC without any change by specifying a pointer to *current\_state* and setting *activate* to *CCRTNGFC\_ADC\_ALL\_ENABLE\_DO\_NOT\_CHANGE.* If the ADC is already active and the user issues a *CCRTNGFC\_ADC\_ALL\_ENABLE*, no additional activation will be performed. To cause the ADC to go through a full reset, the user needs to issue the *CCRTNGFC\_ADC\_ALL\_RESET* which will cause the ADC to disable and then re-enable, setting all its ADC values to a default state. ADC calibration data will also be reset.

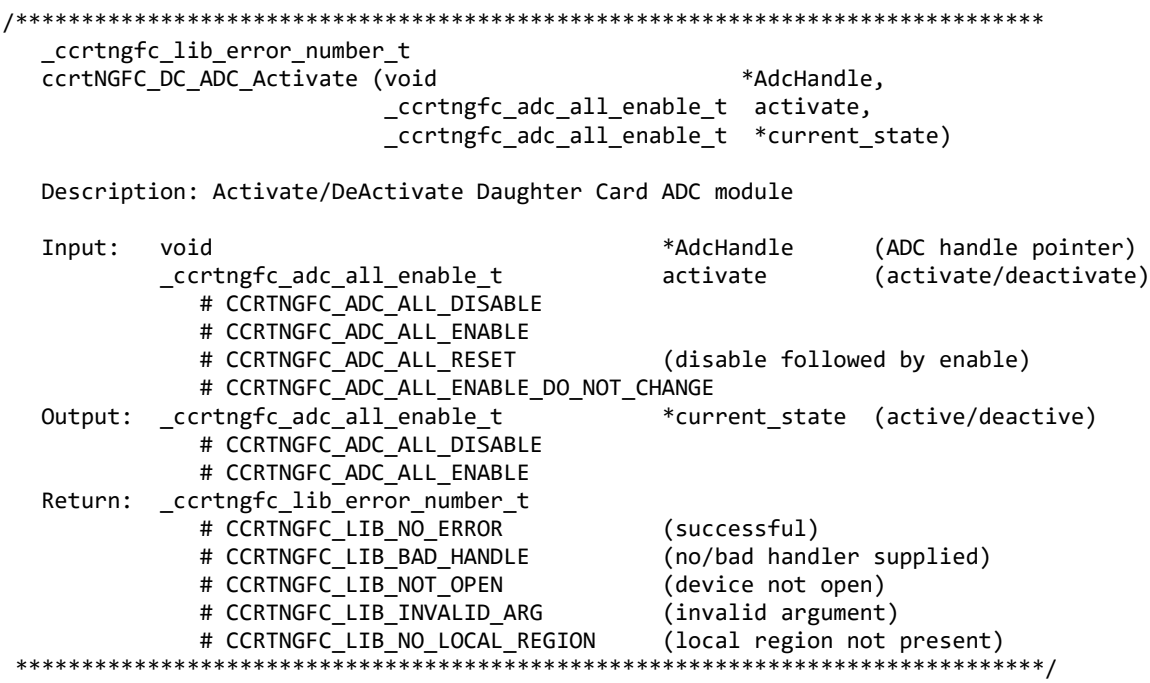

#### <span id="page-6-0"></span>**2.1.2 ccrtNGFC\_DC\_ADC\_Clear\_Interrupt\_Status()**

This call clears the interrupt status for the ADC

/\*\*\*\*\*\*\*\*\*\*\*\*\*\*\*\*\*\*\*\*\*\*\*\*\*\*\*\*\*\*\*\*\*\*\*\*\*\*\*\*\*\*\*\*\*\*\*\*\*\*\*\*\*\*\*\*\*\*\*\*\*\*\*\*\*\*\*\*\*\*\*\*\*\*\*\*\*\* ccrtngfc lib error number t ccrtNGFC DC ADC Clear Interrupt Status (void \*AdcHandle, \_ccrtngfc\_intsta\_adc\_t adc\_fifo\_intr) Description: Clear Daughter Card ADC Interrupt Status Input: void \*AdcHandle (ADC handle pointer) \_ccrtngfc\_intsta\_adc\_t adc\_fifo\_intr (pointer to ADC FIFO interrupt status) # CCRTNGFC\_INT\_ADC\_FIFO\_THRESHOLD\_NONE # CCRTNGFC\_INT\_ADC\_FIFO\_THRESHOLD\_RESET # CCRTNGFC\_INT\_ADC\_FIFO\_THRESHOLD\_DO\_NOT\_CHANGE Output: none Return: \_ccrtngfc\_lib\_error\_number\_t # CCRTNGFC\_LIB\_NO\_ERROR (successful)<br># CCRTNGFC LIB BAD HANDLE (no/bad handler supplied) # CCRTNGFC\_LIB\_BAD\_HANDLE # CCRTNGFC\_LIB\_NOT\_OPEN (device not open) # CCRTNGFC\_LIB\_NO\_LOCAL\_REGION (local region error) # CCRTNGFC LIB INVALID ARG \*\*\*\*\*\*\*\*\*\*\*\*\*\*\*\*\*\*\*\*\*\*\*\*\*\*\*\*\*\*\*\*\*\*\*\*\*\*\*\*\*\*\*\*\*\*\*\*\*\*\*\*\*\*\*\*\*\*\*\*\*\*\*\*\*\*\*\*\*\*\*\*\*\*\*\*\*\*/

#### <span id="page-6-1"></span>**2.1.3 ccrtNGFC\_DC\_ADC\_Close()**

This call is to be used when you no longer want to access the ADC daughter card that was opened with the *ccrtNGFC\_DC\_ADC\_Open()* call.

/\*\*\*\*\*\*\*\*\*\*\*\*\*\*\*\*\*\*\*\*\*\*\*\*\*\*\*\*\*\*\*\*\*\*\*\*\*\*\*\*\*\*\*\*\*\*\*\*\*\*\*\*\*\*\*\*\*\*\*\*\*\*\*\*\*\*\*\*\*\*\*\*\*\*\*\*\*\*

\_ccrtngfc\_lib\_error\_number\_t ccrtNGFC\_DC\_ADC\_Close (void \*AdcHandle) Description: Close a Daughter Card ADC module. Input: \*AdcHandle (ADC handle pointer) void Output: None Return: \_ccrtngfc\_lib\_error\_number\_t # CCRTNGFC\_LIB\_NO\_ERROR (successful) # CCRTNGFC\_LIB\_INVALID\_ARG (invalid argument) # CCRTNGFC\_LIB\_INVALID\_MODULE (invalid module) \*\*\*\*\*\*\*\*\*\*\*\*\*\*\*\*\*\*\*\*\*\*\*\*\*\*\*\*\*\*/ \*\*\*\*\*\*\*\*\*\*\*\*\*\*\*\* .\*\*\*\*\*\*\*\*\*\*\*\*\*\*\*\*\*\*\*\*\*\*\*\*\*\*\*

#### <span id="page-7-0"></span>2.1.4 ccrtNGFC\_DC\_ADC\_Get\_Calibration\_CSR()

This call returns the current calibration control and status register.

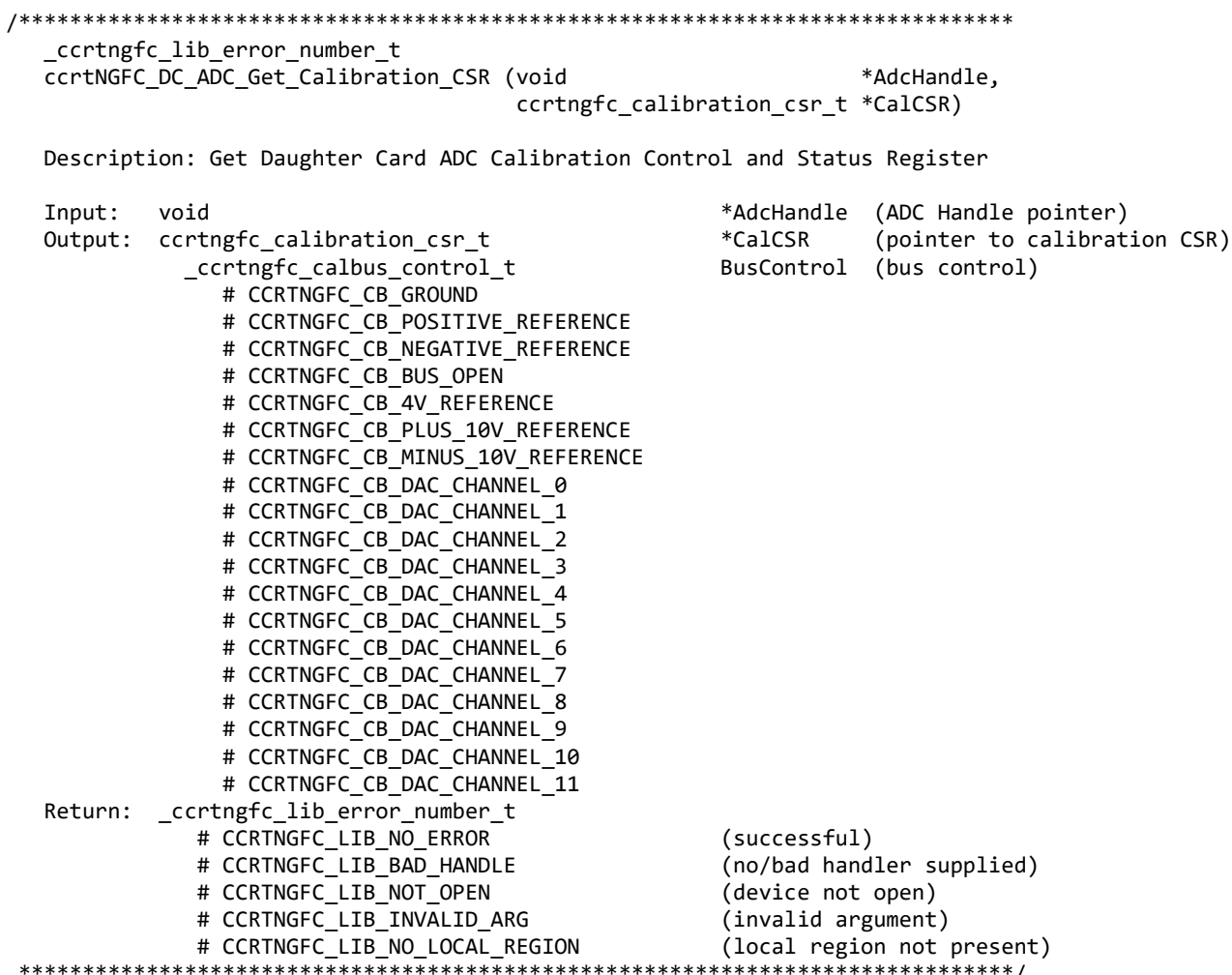

#### <span id="page-7-1"></span>2.1.5 ccrtNGFC\_DC\_ADC\_Get\_CSR()

This call returns information from the ADC registers for the selected channel group. 

\_ccrtngfc\_lib\_error\_number\_t ccrtNGFC\_DC\_ADC\_Get\_CSR (void \*AdcHandle, \_ccrtngfc\_adc\_mask\_t adc\_mask, \_ccrtngfc\_adc\_csr\_t \*adc\_csr)

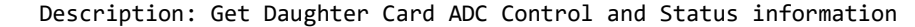

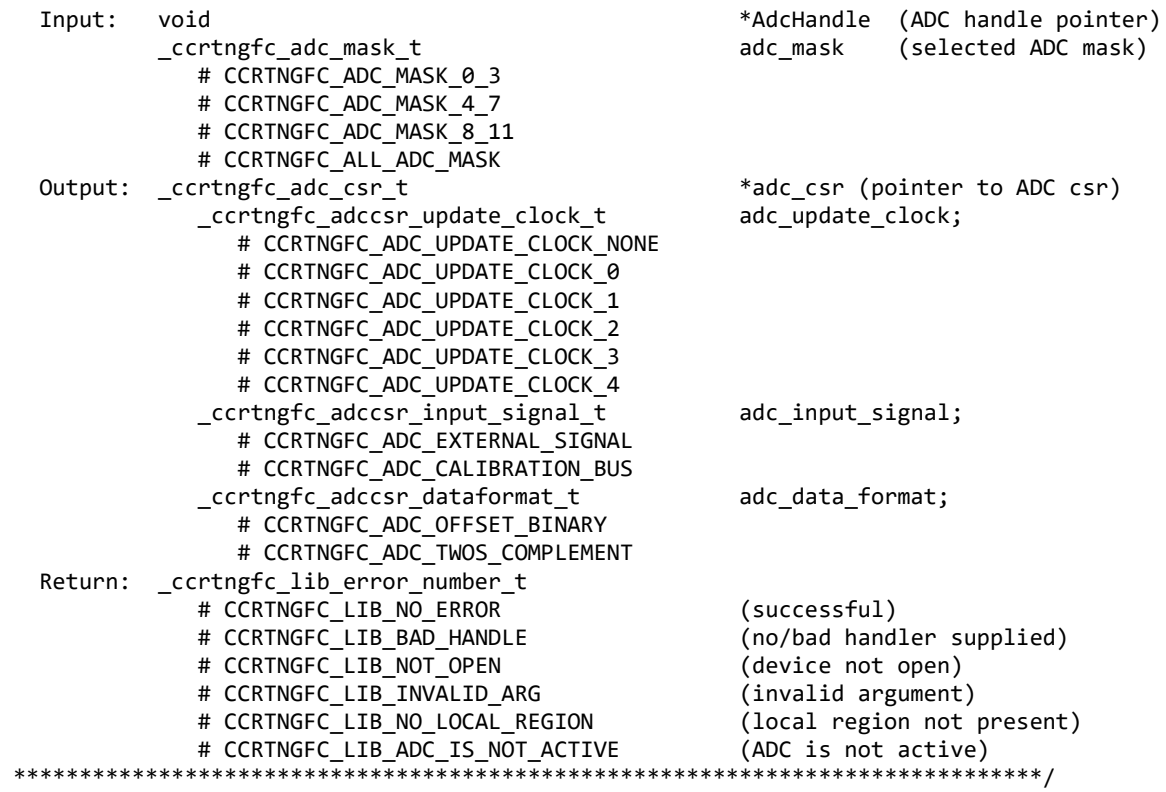

#### <span id="page-8-0"></span>**2.1.6 ccrtNGFC\_DC\_ADC\_Get\_Driver\_Read\_Mode()**

This call returns the current driver ADC read mode. When a read(2) system call is issued, it is this mode that determines the type of read being performed by the driver.

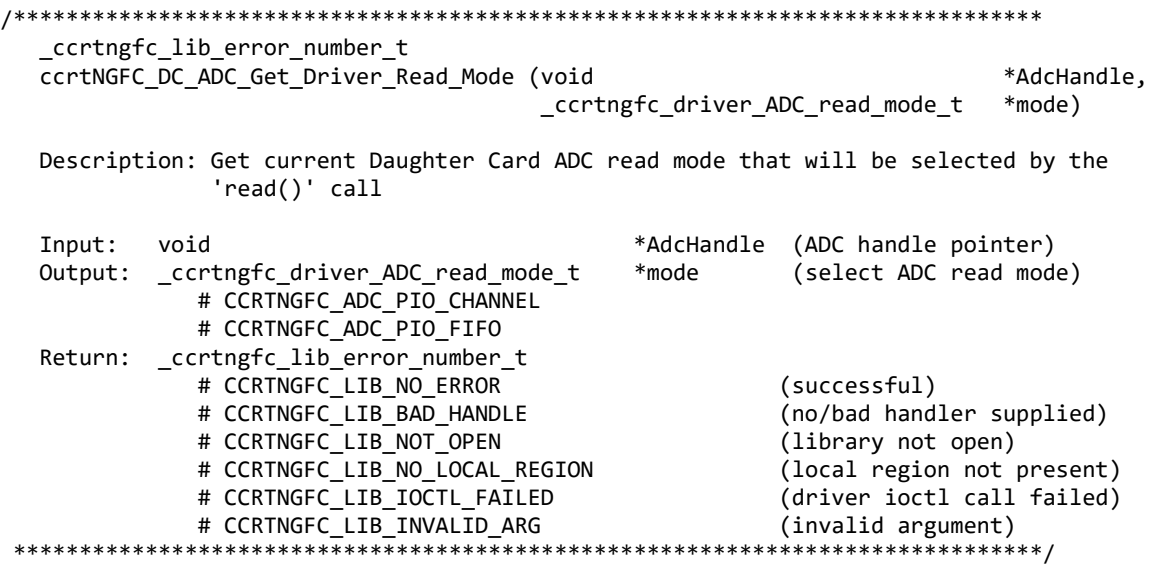

#### <span id="page-9-0"></span>**2.1.7 ccrtNGFC\_DC\_ADC\_Get\_Fifo\_Channel\_Select()**

This call returns the current Fifo Channel selection mask. Only samples for these selected channels are placed in the FIFO during sample collection.

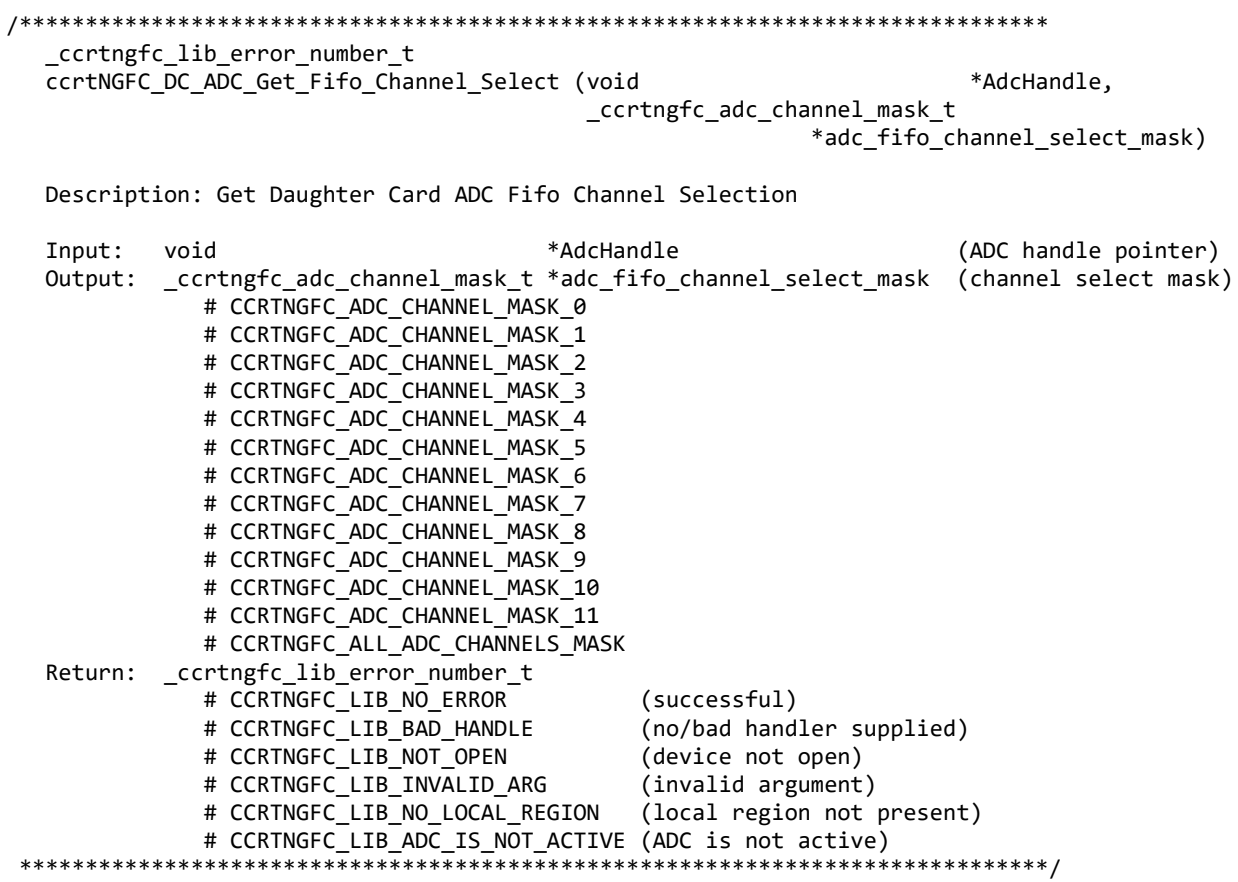

#### <span id="page-9-1"></span>**2.1.8 ccrtNGFC\_DC\_ADC\_Get\_Fifo\_Info()**

This call returns ADC FIFO information to the user.

```
/******************************************************************************
   _ccrtngfc_lib_error_number_t
   ccrtNGFC_DC_ADC_Get_Fifo_Info (void *AdcHandle,
                                ccrtngfc_adc_fifo_info_t *adc_fifo)
   Description: Get Daughter Card ADC FIFO control and Status information
   Input: void *AdcHandle (AdcHandle pointer)
  Output: ccrtngfc_adc_fifo_info_t
             _cccrtngfc_adc_fifo_reset_t reset;
                 # CCRTNGFC_ADC_FIFO_ACTIVE
                 # CCRTNGFC_ADC_FIFO_RESET
              _ccrtngfc_adc_fifo_overflow_t overflow;
                 # CCRTNGFC_ADC_FIFO_NO_OVERFLOW
                 # CCRTNGFC_ADC_FIFO_OVERFLOW
              _ccrtngfc_adc_fifo_underflow_t underflow;
                 # CCRTNGFC_ADC_FIFO_NO_UNDERFLOW
                 # CCRTNGFC_ADC_FIFO_UNDERFLOW
             _ccrtngfc_adc_fifo_full_t full;
                 # CCRTNGFC_ADC_FIFO_NOT_FULL
```

```
 # CCRTNGFC_ADC_FIFO_FULL
               _ccrtngfc_adc_fifo_threshold_t threshold_exceeded;
                  # CCRTNGFC_ADC_FIFO_THRESHOLD_NOT_EXCEEDED
                  # CCRTNGFC_ADC_FIFO_THRESHOLD_EXCEEDED
               _ccrtngfc_adc_fifo_empty_t empty;
                  # CCRTNGFC_ADC_FIFO_NOT_EMPTY
                  # CCRTNGFC_ADC_FIFO_EMPTY
              uint data_counter;
              uint threshold;<br>uint threshold;<br>max thresh
                                                max threshold;
              uint driver_threshold;<br>_ccrtngfc_adc_channel_mask_t channel_select_mask;
              _ccrtngfc_adc_channel_mask t
                 # CCRTNGFC ADC CHANNEL MASK 0
                 # CCRTNGFC ADC CHANNEL MASK 1
                  # CCRTNGFC_ADC_CHANNEL_MASK_2
                  # CCRTNGFC_ADC_CHANNEL_MASK_3
                 # CCRTNGFC ADC CHANNEL MASK 4
                  # CCRTNGFC_ADC_CHANNEL_MASK_5
                 # CCRTNGFC ADC CHANNEL MASK 6
                 # CCRTNGFC ADC CHANNEL MASK 7
                 # CCRTNGFC ADC CHANNEL MASK 8
                 # CCRTNGFC ADC CHANNEL MASK 9
                 # CCRTNGFC ADC CHANNEL MASK 10
                 # CCRTNGFC ADC CHANNEL MASK 11
                  # CCRTNGFC_ALL_ADC_CHANNELS_MASK
  Return: _ccrtngfc_lib_error_number t
               # CCRTNGFC_LIB_NO_ERROR (successful)
                                            (no/bad handler supplied)<br>(device not open)<br>(invalid argument)
              # CCRTNGFC LIB NOT OPEN
              # CCRTNGFC LIB INVALID ARG
               # CCRTNGFC_LIB_NO_LOCAL_REGION (local region not present)
              # CCRTNGFC LIB ADC IS NOT ACTIVE (ADC is not active)
******************************************************************************/
```
#### <span id="page-10-0"></span>**2.1.9 ccrtNGFC\_DC\_ADC\_Get\_Fifo\_Threshold()**

This call returns the ADC Fifo threshold information.

/\*\*\*\*\*\*\*\*\*\*\*\*\*\*\*\*\*\*\*\*\*\*\*\*\*\*\*\*\*\*\*\*\*\*\*\*\*\*\*\*\*\*\*\*\*\*\*\*\*\*\*\*\*\*\*\*\*\*\*\*\*\*\*\*\*\*\*\*\*\*\*\*\*\*\*\*\*\* ccrtngfc lib error number t ccrtNGFC\_DC\_ADC\_Get\_Fifo\_Threshold (void \*AdcHandle, uint \*adc\_threshold) Description: Get Daughter Card ADC Fifo Threshold Input: void \*AdcHandle (ADC handle pointer) Output: uint  $*$ adc threshold (ADC fifo threshold)

 Return: \_ccrtngfc\_lib\_error\_number\_t # CCRTNGFC\_LIB\_NO\_ERROR<br># CCRTNGFC\_LIB\_BAD\_HANDLE (successful)<br>(no/bad handler supplied) # CCRTNGFC\_LIB\_NOT\_OPEN (device not open)<br># CCRTNGFC\_LIB\_INVALID\_ARG (invalid argument) # CCRTNGFC\_LIB\_INVALID\_ARG (invalid argument) # CCRTNGFC\_LIB\_NO\_LOCAL\_REGION (local region not present) # CCRTNGFC\_LIB\_ADC\_IS\_NOT\_ACTIVE (ADC is not active) \*\*\*\*\*\*\*\*\*\*\*\*\*\*\*\*\*\*\*\*\*\*\*\*\*\*\*\*\*\*\*\*\*\*\*\*\*\*\*\*\*\*\*\*\*\*\*\*\*\*\*\*\*\*\*\*\*\*\*\*\*\*\*\*\*\*\*\*\*\*\*\*\*\*\*\*\*\*/

#### <span id="page-10-1"></span>**2.1.10 ccrtNGFC\_DC\_ADC\_Get\_Info()**

This call returns some useful ADC information. /\*\*\*\*\*\*\*\*\*\*\*\*\*\*\*\*\*\*\*\*\*\*\*\*\*\*\*\*\*\*\*\*\*\*\*\*\*\*\*\*\*\*\*\*\*\*\*\*\*\*\*\*\*\*\*\*\*\*\*\*\*\*\*\*\*\*\*\*\*\*\*\*\*\*\*\*\*\* \_ccrtngfc\_lib\_error\_number\_t ccrtNGFC DC ADC Get Info (void \*AdcHandle,

Description: Get Daughter Card ADC Information

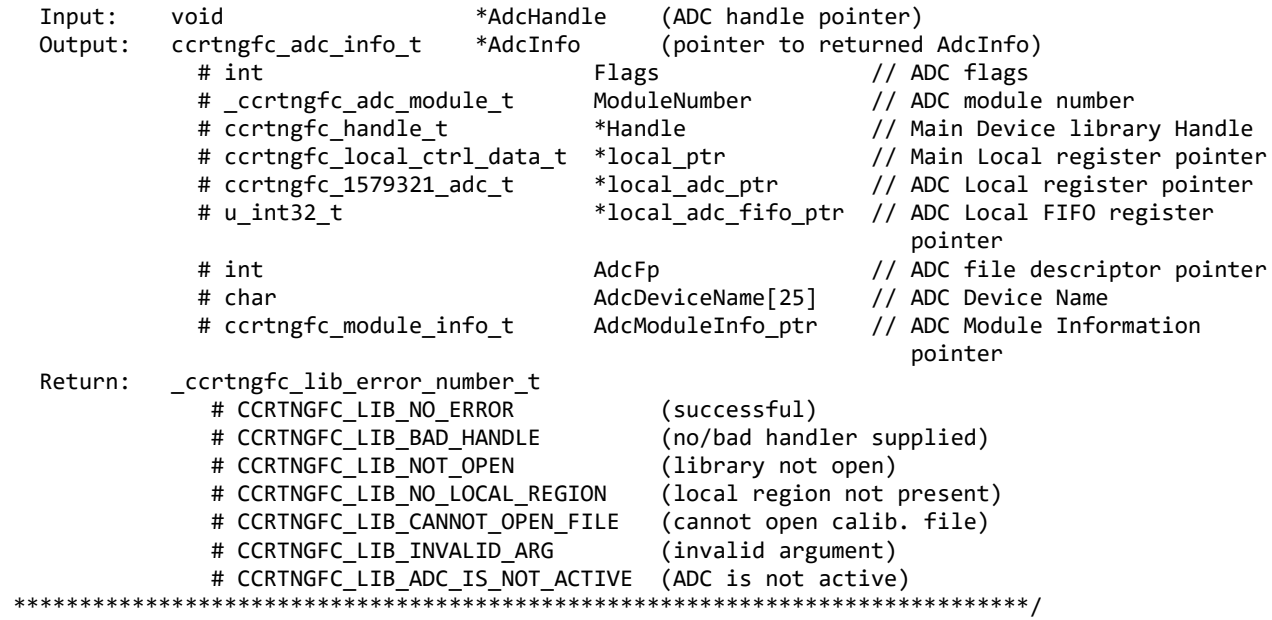

#### <span id="page-11-0"></span>**2.1.11 ccrtNGFC\_DC\_ADC\_Get\_Interrupt\_Status()**

This call returns the ADC interrupt status

```
/******************************************************************************
   _ccrtngfc_lib_error_number_t
  ccrtNGFC_DC_ADC_Get_Interrupt_Status (void *AdcHandle,
                                     _ccrtngfc_intsta_adc_t *adc_fifo_intr)
   Description: Get Daughter Card ADC Interrupt Status information
   Input: void *AdcHandle (ADC handle pointer)
   Output: _ccrtngfc_intsta_adc_t *adc_fifo_intr (pointer to ADC FIFO interrupt status)
             # CCRTNGFC INT ADC FIFO THRESHOLD NONE
              # CCRTNGFC_INT_ADC_FIFO_THRESHOLD_OCCURRED
   Return: _ccrtngfc_lib_error_number_t
              # CCRTNGFC_LIB_NO_ERROR (successful)
             # CCRTNGFC LIB BAD HANDLE (no/bad handler supplied)
              # CCRTNGFC_LIB_NOT_OPEN (device not open)
              # CCRTNGFC_LIB_NO_LOCAL_REGION (local region error)
              # CCRTNGFC_LIB_INVALID_ARG (invalid argument)
******************************************************************************/
```
#### <span id="page-11-1"></span>**2.1.12 ccrtNGFC\_DC\_ADC\_Get\_Interrupt\_Timeout\_Seconds()**

This call returns the read time out maintained by the driver. It is the time that the read call will wait before it times out. The call could time out because a DMA fails to complete. The device should have been opened in the block mode (*O\_NONBLOCK* not set) for reads to wait for the operation to complete.

/\*\*\*\*\*\*\*\*\*\*\*\*\*\*\*\*\*\*\*\*\*\*\*\*\*\*\*\*\*\*\*\*\*\*\*\*\*\*\*\*\*\*\*\*\*\*\*\*\*\*\*\*\*\*\*\*\*\*\*\*\*\*\*\*\*\*\*\*\*\*\*\*\*\*\*\*\*\* \_ccrtngfc\_lib\_error\_number\_t ccrtNGFC DC ADC Get Interrupt Timeout Seconds (void \*AdcHandle, int \*timeout secs)

Description: Get Daughter Card ADC Interrupt Timeout Seconds

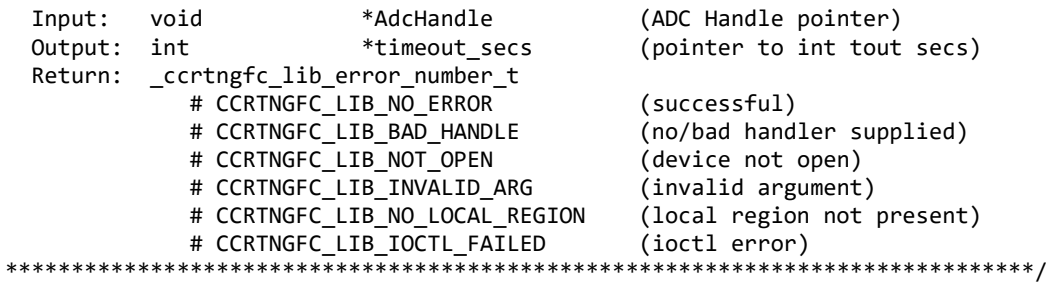

#### <span id="page-12-0"></span>2.1.13 ccrtNGFC\_DC\_ADC\_Get\_Negative\_Cal()

This call returns the ADC negative calibration information for all the channels.

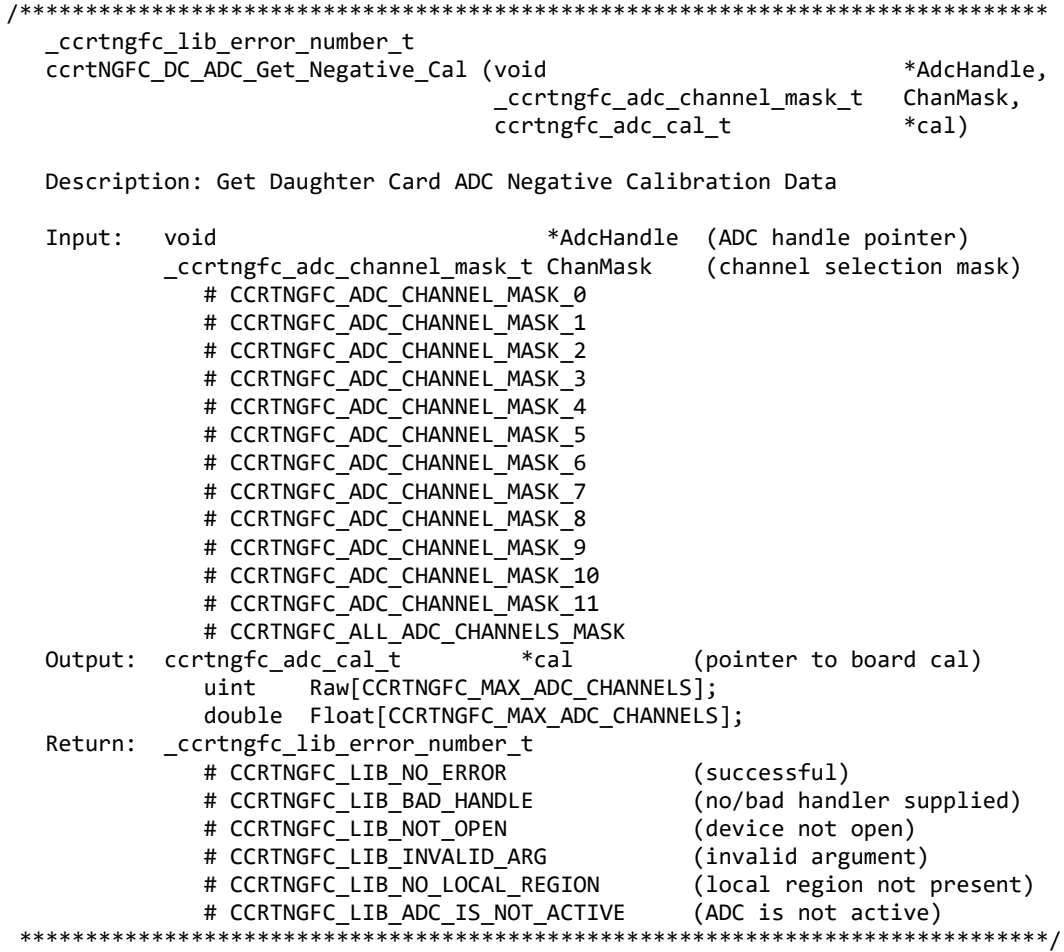

#### <span id="page-12-1"></span>2.1.14 ccrtNGFC\_DC\_ADC\_Get\_Offset\_Cal()

This call returns the ADC offset calibration information for all the channels.

\_ccrtngfc\_lib\_error\_number\_t<br>ccrtNGFC\_DC\_ADC\_Get\_Offset\_Cal (void \*AdcHandle, \_ccrtngfc\_adc\_channel\_mask\_t ChanMask, ccrtngfc\_adc\_cal\_t  $*$ cal)

Description: Get Daughter Card ADC Offset Calibration Data

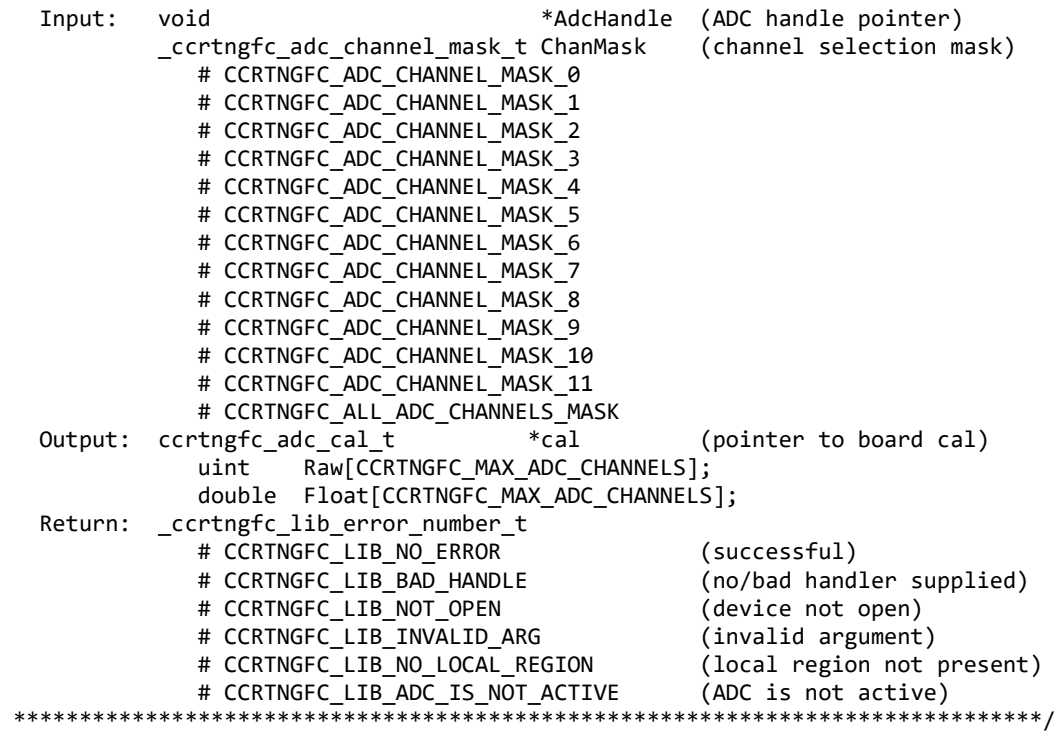

#### <span id="page-13-0"></span>**2.1.15 ccrtNGFC\_DC\_ADC\_Get\_Positive\_Cal()**

This call returns the ADC positive calibration information for all the channels.

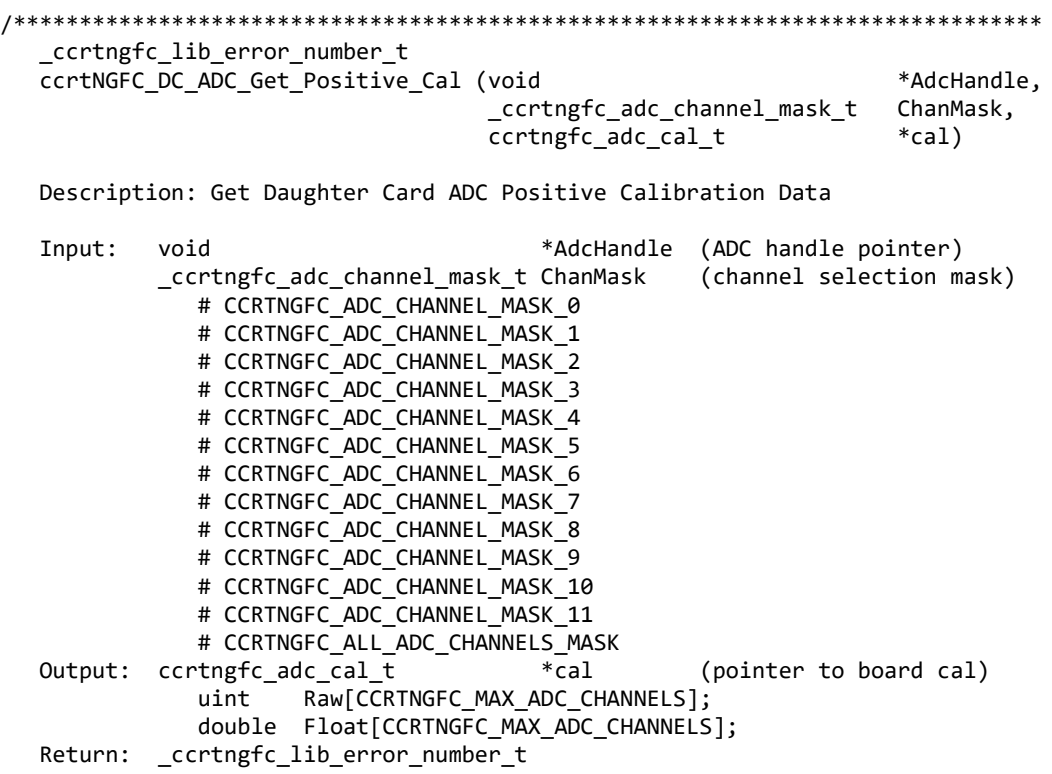

# CCRTNGFC\_LIB\_NO\_ERROR (successful) # CCRTNGFC LIB BAD HANDLE (no/bad handler supplied) # CCRTNGFC\_LIB\_NOT\_OPEN (device not open) # CCRTNGFC\_LIB\_INVALID\_ARG (invalid argument) # CCRTNGFC\_LIB\_NO\_LOCAL\_REGION (local region not present) # CCRTNGFC\_LIB\_ADC\_IS\_NOT\_ACTIVE (ADC is not active) \*\*\*\*\*\*\*\*\*\*\*\*\*\*\*\*\*\*\*\*\*\*\*\*\*\*/

#### <span id="page-14-0"></span>2.1.16 ccrtNGFC\_DC\_ADC\_Get\_Power\_Up\_Status()

This call returns the power up status of the ADC module. The module must be activated before the status is returned.

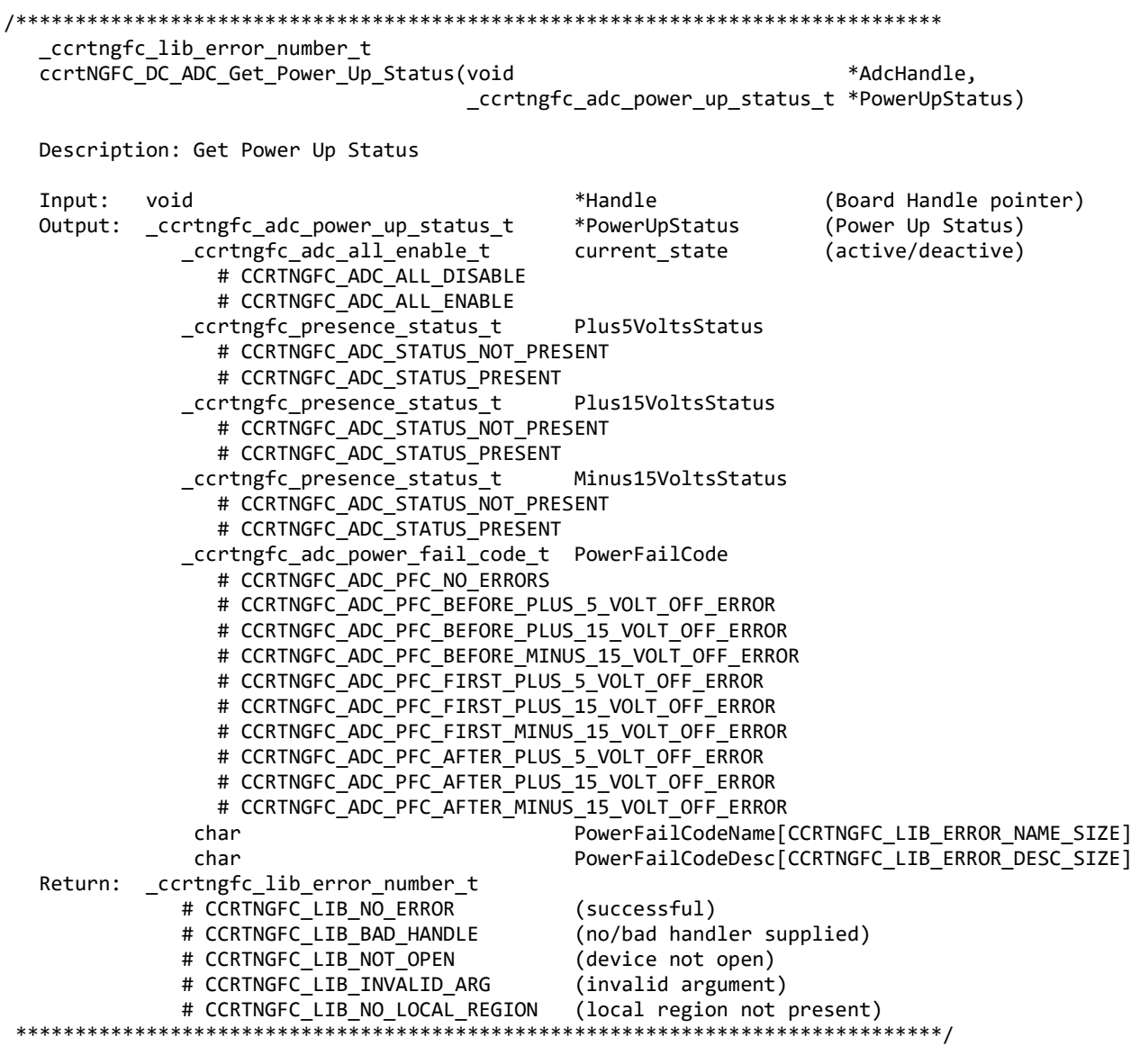

#### <span id="page-14-1"></span>2.1.17 ccrtNGFC\_DC\_ADC\_Get\_TestBus\_Control()

This call is provided for internal use in testing the hardware.

\_ccrtngfc\_lib\_error\_number\_t ccrtNGFC\_DC\_ADC\_Get\_TestBus\_Control (void \*AdcHandle,

Description: Get Daughter Card ADC Test Bus Control Input: void \*AdcHandle (ADC handle pointer) Output: \_ccrtngfc\_testbus\_control\_t \*test\_control (pointer to control select) # CCRTNGFC\_TBUS\_CONTROL\_OPEN # CCRTNGFC\_TBUS\_CONTROL\_CAL\_BUS Return: \_ccrtngfc\_lib\_error\_number\_t # CCRTNGFC\_LIB\_NO\_ERROR (successful) # CCRTNGFC LIB NO LOCAL REGION (local region error) # CCRTNGFC LIB BAD HANDLE (no/bad handler supplied) # CCRTNGFC LIB NOT OPEN (device not open) \*\*\*\*\*\*\*\*\*\*\*\*

#### <span id="page-15-0"></span>2.1.18 ccrtNGFC DC ADC Get Value()

This call allows the user to read the board registers. The actual data returned will depend on the command register information that is requested. Refer to the hardware manual for more information on what is being returned. Most commands return a pointer to an unsigned integer.

ccrtngfc lib error number t ccrtNGFC DC ADC Get Va lue (void \*AdcHandle, CCRTNGFC DC ADC CONTROL cmd, hiov \*value) Description: Get Daughter Card ADC board register Input: void \*AdcHandle (ADC Handle pointer) CCRTNGFC\_DC\_ADC\_CONTROL cmd (register definition) -- structure in ccrtngfc\_adc.h Output: void \*value; (pointer to value) \_ccrtngfc\_lib\_error\_number\_t Return: # CCRTNGFC LIB NO ERROR (successful) # CCRTNGFC LIB BAD HANDLE (no/bad handler supplied) # CCRTNGFC LIB NOT OPEN (device not open) # CCRTNGFC LIB INVALID ARG (invalid argument) # CCRTNGFC\_LIB\_NO\_LOCAL\_REGION (local region not present) \*\*\*\*\*\*\*\*\*\*\*\*\*\*\*\*\*\*\*\*\*\*\*\*\*\*\*\*\*\*\*\*\*/

#### <span id="page-15-1"></span>2.1.19 ccrtNGFC DC ADC MsgDma Configure Channel()

This call assists the user in setting up modular scatter-gather DMA descriptors for performing channel reads. A moduler scatter-gather DMA engine needs to be first acquired via the ccrtNGFC MsgDma Seize() API.

There are currently six MsgDma engines available to the user. They can be selected via the MsgDmaEngine option. Since the first four MsgDma engines perform quad-word transfers, they must be aligned on a quad-word boundary and the size must be multiples of four, however they are slightly faster than the remaining two that perform single-word transfers. They can be one of the following values:

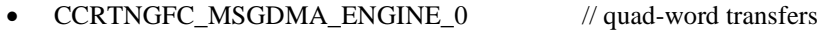

- CCRTNGFC MSGDMA ENGINE 1
- CCRTNGFC MSGDMA ENGINE 2
- CCRTNGFC\_MSGDMA\_ENGINE\_3
- CCRTNGFC MSGDMA ENGINE 4
- **CCRTNGFC MSGDMA ENGINE 5**
- // quad-word transfers  $\frac{1}{\sqrt{2}}$  single-word transfers  $\frac{1}{\sqrt{2}}$  single-word transfers

// quad-word transfers

// quad-word transfers

The normal process to setup a MsgDma operation is to first call the *ccrtNGFC MsgDma Seize*() API with either a specific MsgDma engine or the optional argument CCRTNGFC\_MSGDMA\_ENGINE\_IDLE. In this case, the first available MsgDma engine is returned to the user. This is the MsgDma engine number that needs to be used for all the MsgDma operations until the MsgDma is freed via the ccrtNGFC MsgDma Release() API.

The user also needs to supply to this call a Virtual PCI DMA Memory address which can be obtained with the ccrtNGFC MMap Physical Memory() API. Additionally the user will also need to supply a start and end channel number. If the start channel is not divisible by a quad-word or the number of channels selected for the transfer are not a multiple of a quad-word, then the user is restricted to using only CCRTNGFC MSGDMA ENGINE 4 or CCRTNGFC MSGDMA ENGINE 5 engines.

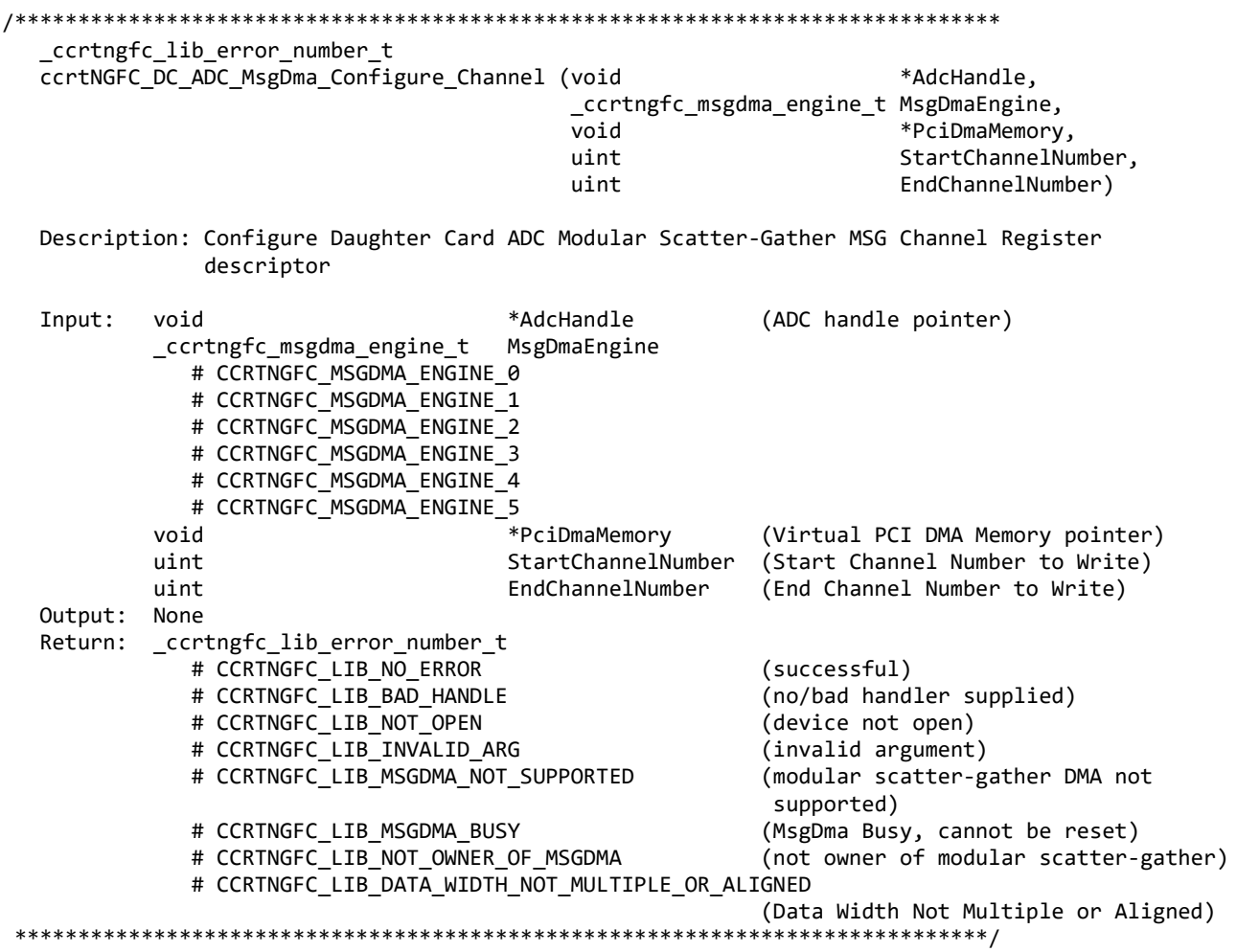

#### <span id="page-16-0"></span>2.1.20 ccrtNGFC\_DC\_ADC\_MsgDma\_Configure\_Fifo()

 $\bullet$ 

This call assists the user in setting up modular scatter-gather DMA descriptors for performing FIFO reads. An moduler scatter-gather DMA engine needs to be first acquired via the ccrtNGFC\_MsgDma\_Seize() API.

There are currently six MsgDma engines available to the user. They can be selected via the MsgDmaEngine option. Since the first four MsgDma engines perform quad-word transfers, they must be aligned on a quad-word boundary and the size must be multiples of four, however they are slightly faster than the remaining two that perform single-word transfers. They can be one of the following values:

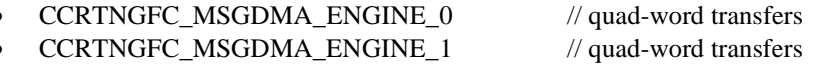

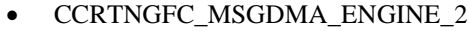

• CCRTNGFC\_MSGDMA\_ENGINE\_3 // quad-word transfers

• CCRTNGFC\_MSGDMA\_ENGINE\_4 // single-word transfers

CCRTNGFC\_MSGDMA\_ENGINE\_5 // single-word transfers

 $//$  quad-word transfers

The normal process to setup a MsgDma operation is to first call the *ccrtNGFC\_MsgDma\_Seize()* API with either a specific MsgDma engine or the optional argument *CCRTNGFC\_MSGDMA\_ENGINE\_IDLE.* In this case, the first available MsgDma engine is returned to the user. This is the MsgDma engine number that needs to be used for all the MsgDma operations until the MsgDma is freed via the *ccrtNGFC\_MsgDma\_Release()* API.

The user also needs to supply to this call a Virtual PCI DMA Memory address which can be obtained with the *ccrtNGFC\_MMap\_Physical\_Memory(*) API. Additionally the user will also need to supply number of samples to be read from the FIFO. If the number of samples to be read from the FIFO is not a multiple of a quad-word, then the user is restricted to using only *CCRTNGFC\_MSGDMA\_ENGINE\_4* or *CCRTNGFC\_MSGDMA\_ENGINE\_5*  engines.

This call, on successful completion will return a pointer to the Last Descriptor ID *LastDescriptorId* which will be used by subsequent *ccrtNGFC\_DC\_ADC\_MsgDma\_Fire\_Fifo()* calls to acquire the samples.

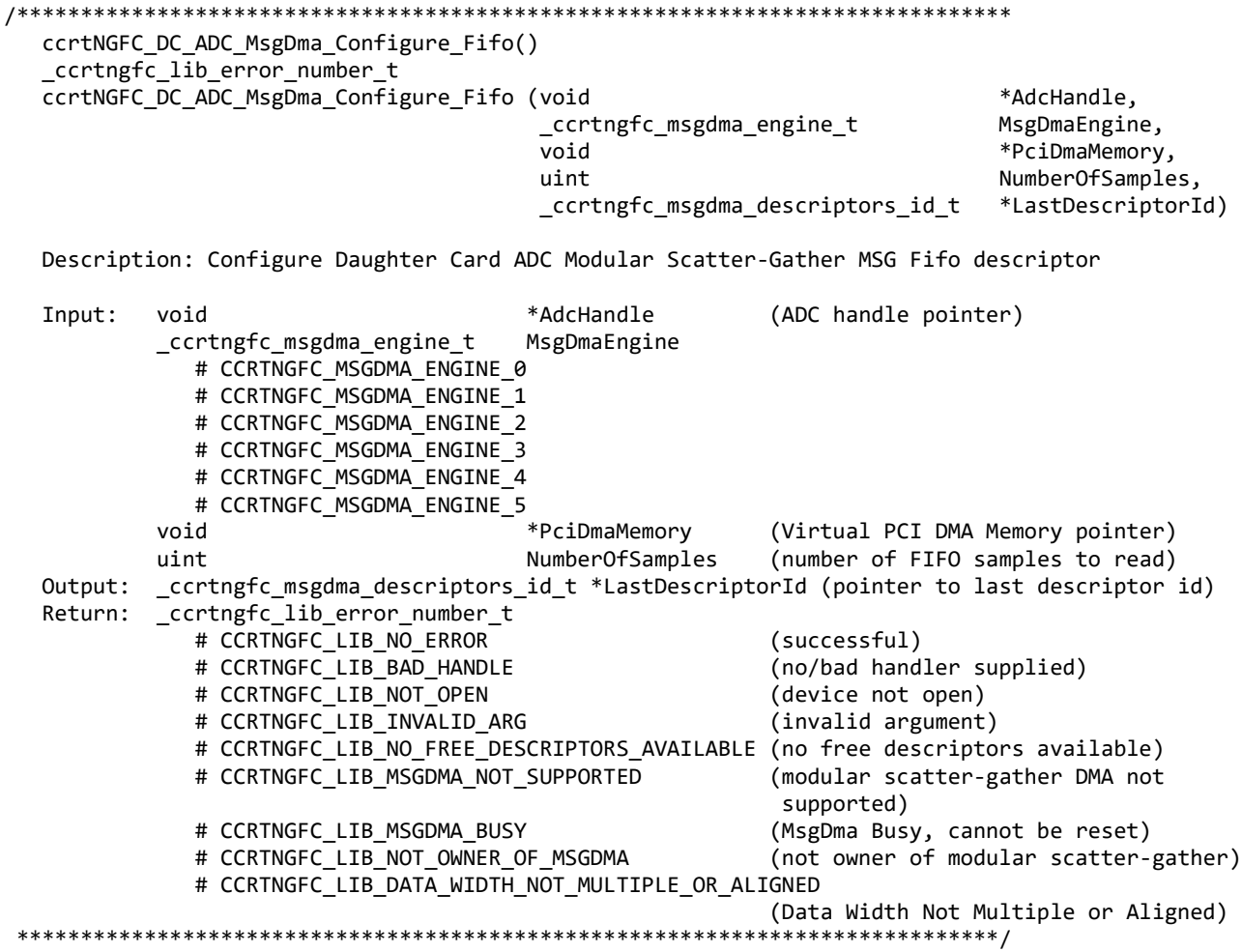

#### <span id="page-17-0"></span>**2.1.21 ccrtNGFC\_DC\_ADC\_MsgDma\_Fire\_Channel()**

This call initiates a scatter-gather DMA operation that has been previously configured and setup by the *ccrtNGFC\_DC\_ADC\_MsgDma\_Configure\_Channel()* API for a given MsgDma Engine.

Once the scatter-gather DMA operation commences, it performs a DMA operation on the selected channels in the *ccrtNGFC\_DC\_ADC\_MsgDma\_Configure\_Channel()* API until the DMA operation completes.

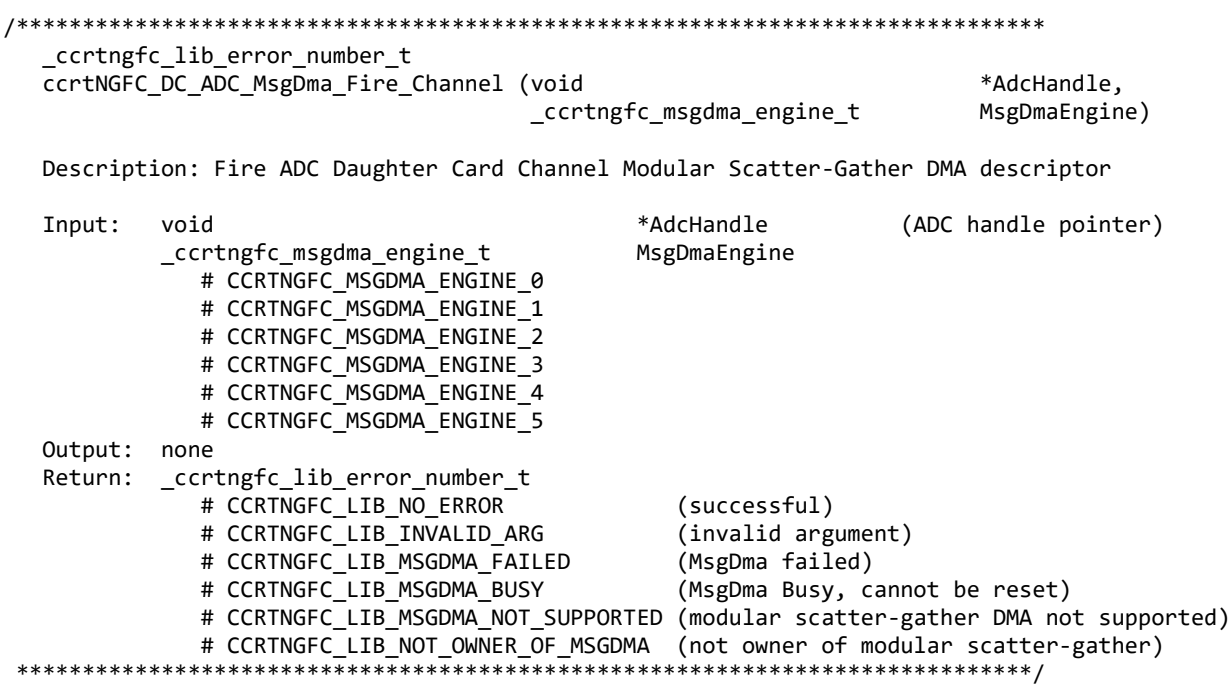

#### <span id="page-18-0"></span>**2.1.22 ccrtNGFC\_DC\_ADC\_MsgDma\_Fire\_Fifo()**

This call initiates a scatter-gather DMA operation that has been previously configured and setup by the *ccrtNGFC\_DC\_ADC\_MsgDma\_Configure\_Fifo()* API for a given MsgDma Engine.

Once the scatter-gather DMA operation commences, it performs a DMA operation on the number of samples specified in the *ccrtNGFC\_DC\_ADC\_MsgDma\_Configure\_Fifo()* API until the DMA operation completes.

```
/******************************************************************************
   _ccrtngfc_lib_error_number_t
  ccrtNGFC DC ADC MsgDma Fire Fifo (void *Adchendle,
                               _ccrtngfc_msgdma_engine_t MsgDmaEngine,
                               _ccrtngfc_msgdma_descriptors_id_t LastDescriptorId,
                              int UseInterrupts)
   Description: Fire ADC Daughter Card Fifo Modular Scatter-Gather DMA descriptor
   Input: void *AdcHandle (ADC handle pointer)
          _ccrtngfc_msgdma_engine_t MsgDmaEngine
             # CCRTNGFC_MSGDMA_ENGINE_0
             # CCRTNGFC_MSGDMA_ENGINE_1
             # CCRTNGFC_MSGDMA_ENGINE_2
             # CCRTNGFC_MSGDMA_ENGINE_3
             # CCRTNGFC_MSGDMA_ENGINE_4
             # CCRTNGFC_MSGDMA_ENGINE_5
 _ccrtngfc_msgdma_descriptors_id_t LastDescriptorId (Last Descriptor ID)
 int UseInterrupts (Use interrupts flag)
             # CCRTNGFC_TRUE
             # CCRTNGFC_FALSE
   Output: none
   Return: _ccrtngfc_lib_error_number_t
             # CCRTNGFC_LIB_NO_ERROR (successful)
```
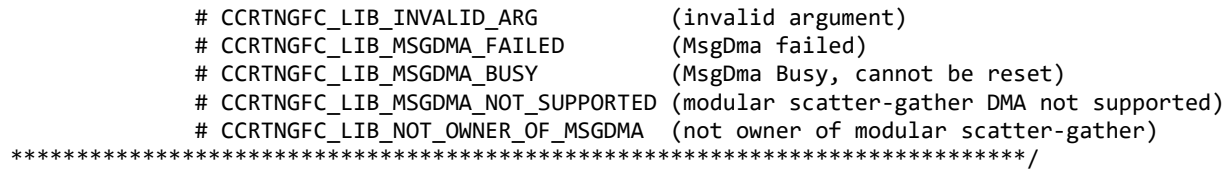

#### <span id="page-19-0"></span>2.1.23 ccrtNGFC\_DC\_ADC\_Open()

This open allows the user to access the various functions on the ADC daughter card which is physically located in one of the two FMC slots on the mother board. Since there can be up to two ADC daughter cards located on a mother board, this call requires the user to identify which ADC module is to be accessed via the ModuleNumber CCRTNGFC ADC MODULE 0 or CCRTNGFC ADC MODULE 1 argument.

This is the first call that needs to be issued by a user to open the ADC daughter card and access the various functions on the card, through the rest of the API calls. If the ADC daughter card is not installed on the mother board, the call will fail with an *CCRTNGFC\_LIB\_MODULE\_NOT\_PRESENT* error. Prior to issuing this call, the user can always query the mother board to see if the card is installed by issuing the ccrtNGFC DC ADC Presence call.

What is returned on successful completion of the call is a handle to an ADC pointer *AdcHandle* that is supplied as an argument to all the other ADC specific API calls that start with *ccrtNGFC DC ADC*  $*($ ).

The oflag is the flag supplied to the open(2) system call by this API. It is normally '0' (zero), however the user may use the O NONBLOCK option for read(2) calls which will change the default reading in block mode.

This driver allows multiple applications to open the same board by specifying an additional oflag O\_APPEND. It is then the responsibility of the user to ensure that the various applications communicating with the same cards are properly synchronized. Various tests supplied in this package has the O\_APPEND flags enabled, however, it is strongly recommended that only one application be run with a single card at a time, unless the user is well aware of how the applications are going to interact with each other and accept any unpredictable results.

In case of error, *errno* is also set for some non-system related errors encountered.

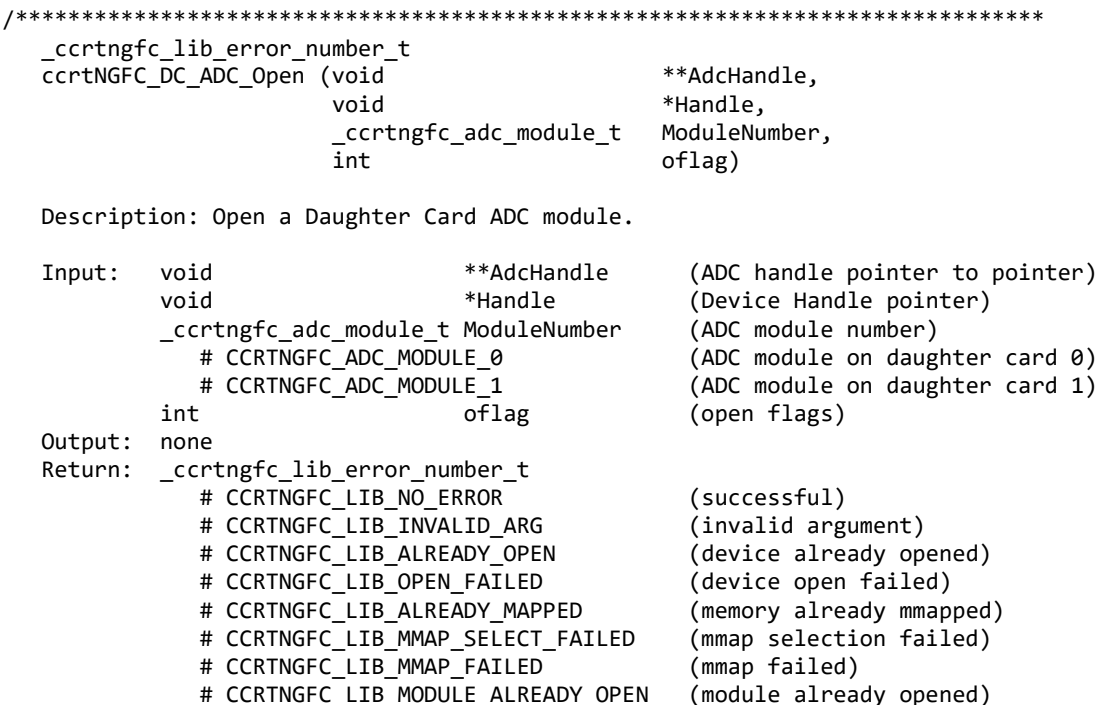

# CCRTNGFC LIB MODULE NOT PRESENT (module not present) # CCRTNGFC LIB MODULE OPEN FAILED (module open failed) \*\*\*\*\*\*\*\*\*\*\*\*\*\*\*\*\*\*\*\*\*\*\*\*\*\*

#### <span id="page-20-0"></span>2.1.24 ccrtNGFC\_DC\_ADC\_Perform\_Auto\_Calibration()

This single call performs a full ADC calibration of the selected channels using the internal reference voltages.

ccrtngfc lib error number t ccrtNGFC DC ADC Perform Auto Calibration (void \*AdcHandle, \_ccrtngfc\_adc\_channel\_mask\_t ChanMask) Description: Perform Daughter Card ADC Auto Calibration Input: \*AdcHandle (ADC handle pointer) void \_ccrtngfc\_adc\_channel\_mask t ChanMask (channel selection mask) # CCRTNGFC ADC CHANNEL MASK 0 # CCRTNGFC ADC CHANNEL MASK 1 # CCRTNGFC ADC CHANNEL MASK 2 # CCRTNGFC ADC CHANNEL MASK 3 # CCRTNGFC ADC CHANNEL MASK 4 # CCRTNGFC ADC CHANNEL MASK 5 # CCRTNGFC ADC CHANNEL MASK 6 # CCRTNGFC ADC CHANNEL MASK 7 # CCRTNGFC ADC CHANNEL MASK 8 # CCRTNGFC ADC CHANNEL MASK 9 # CCRTNGFC ADC CHANNEL MASK 10 # CCRTNGFC ADC CHANNEL MASK 11 # CCRTNGFC ALL ADC CHANNELS MASK Output: none \_ccrtngfc\_lib\_error\_number t Return: # CCRTNGFC LIB NO ERROR (successful) # CCRTNGFC LIB BAD HANDLE (no/bad handler supplied) # CCRTNGFC LIB NOT OPEN (library not open) # CCRTNGFC\_LIB\_NO\_LOCAL\_REGION (local region not present) # CCRTNGFC LIB NO RESOURCE (no free PLL available) # CCRTNGFC LIB IO ERROR (read error) # CCRTNGFC\_LIB\_ADC\_IS NOT ACTIVE (ADC is not active) # CCRTNGFC LIB CLOCK IS NOT ACTIVE (Clock is not active) \*\*\*\*\*\*\*\*\*\*\*\*\*

#### <span id="page-20-1"></span>2.1.25 ccrtNGFC\_DC\_ADC\_Perform\_External\_Negative\_Calibration()

Use this call to perform an external negative calibration. Prior to calling this function, the ADC inputs must be provided with a negative signal close to -10 Volts, otherwise this call will fail. Additionally, the user can specify a range of channels.

|                                                             | ccrtngfc lib error number t                                                                                                    |            |                                                  |                              |  |  |
|-------------------------------------------------------------|----------------------------------------------------------------------------------------------------|------------|--------------------------------------------------|------------------------------|--|--|
| ccrtNGFC DC ADC Perform External Negative Calibration (void |                                                                                                    |            |                                                  | *AdcHandle.                  |  |  |
|                                                             |                                                                                                    |            |                                                  | _ccrtngfc_adc_channel_mask_t |  |  |
|                                                             |                                                                                                    |            |                                                  | ChanMask,                    |  |  |
|                                                             |                                                                                                    |            | Double                                           | ReferenceVoltage)            |  |  |
| Input:                                                      | Description: Perform Daughter Card ADC External Negative Calibration<br>void<br>ccrtngfc adc channel mask t ChanMask<br># CCRTNGFC ADC CHANNEL MASK 0<br># CCRTNGFC_ADC_CHANNEL_MASK_1 | *AdcHandle | (ADC handle pointer)<br>(channel selection mask) |                              |  |  |

All information contained in this document is confidential and proprietary to Concurrent Real-Time. No part of this document may be reproduced, transmitted, in any form, without the prior written permission of Concurrent Real-Time. No license, expressed or implied, under any patent, copyright or trade secret right is granted or implied by the conveyance of this document.

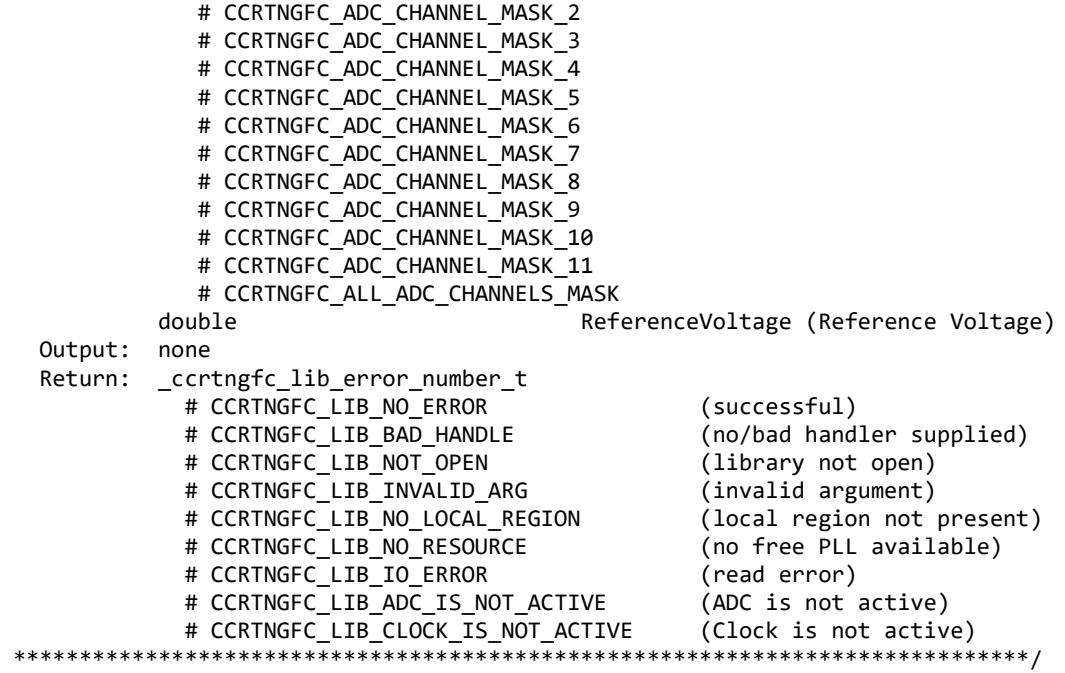

#### <span id="page-21-0"></span>**2.1.26 ccrtNGFC\_DC\_ADC\_Perform\_External\_Offset\_Calibration()**

Use this call to perform an external offset calibration. Prior to calling this function, the ADC inputs must be provided with a offset signal close to 0 Volts, otherwise this call will fail. Additionally, the user can specify a range of channels. Once this call is executed, the user will need to perform external negative and external positive calibrations as this call resets these gains to 1.0 prior to calibration.

```
/******************************************************************************
   _ccrtngfc_lib_error_number_t
  ccrtNGFC_DC_ADC_Perform_External_Offset_Calibration (void ** AdcHandle,
                                                    _ccrtngfc_adc_channel_mask_t ChanMask)
```
Description: Perform Daughter Card ADC External Offset Calibration

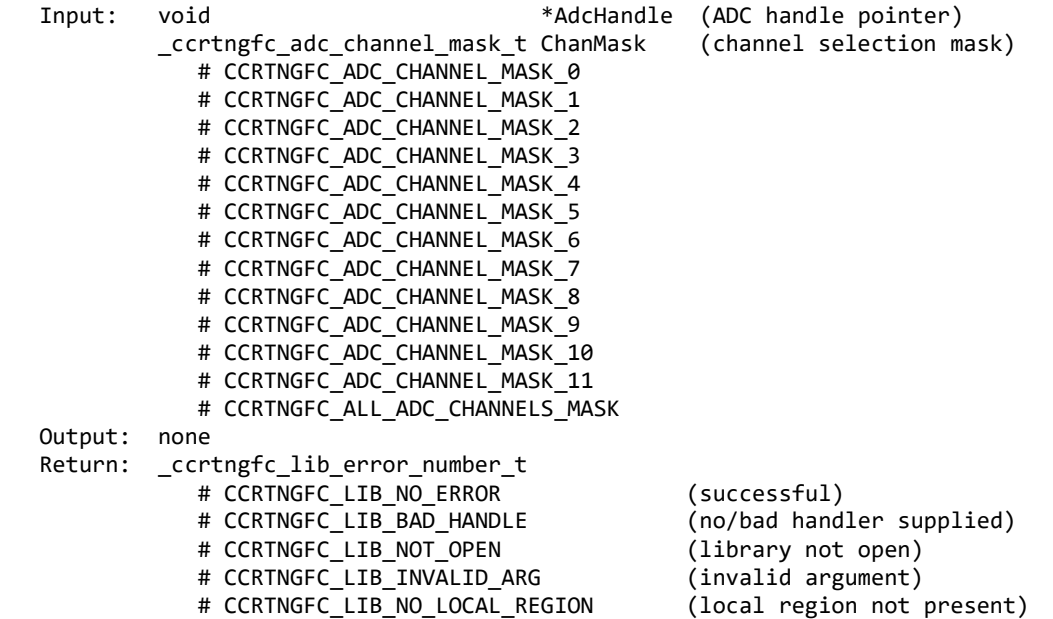

# CCRTNGFC LIB NO RESOURCE (no free PLL available) # CCRTNGFC LIB IO ERROR (read error) # CCRTNGFC\_LIB\_ADC\_IS\_NOT\_ACTIVE (ADC is not active) # CCRTNGFC\_LIB\_CLOCK\_IS\_NOT\_ACTIVE (Clock is not active) 、<br>\*\*\*\*\*\*\*\*\*\*\*\*\*\*\*\*\*\*\*\*\*\*\*\*\*\*\**|* 

#### <span id="page-22-0"></span>2.1.27 ccrtNGFC\_DC\_ADC\_Perform\_External\_Positive\_Calibration()

Use this call to perform an external positive calibration. Prior to calling this function, the ADC inputs must be provided with a positive signal close to +10 Volts, otherwise this call will fail. Additionally, the user can specify a range of channels.

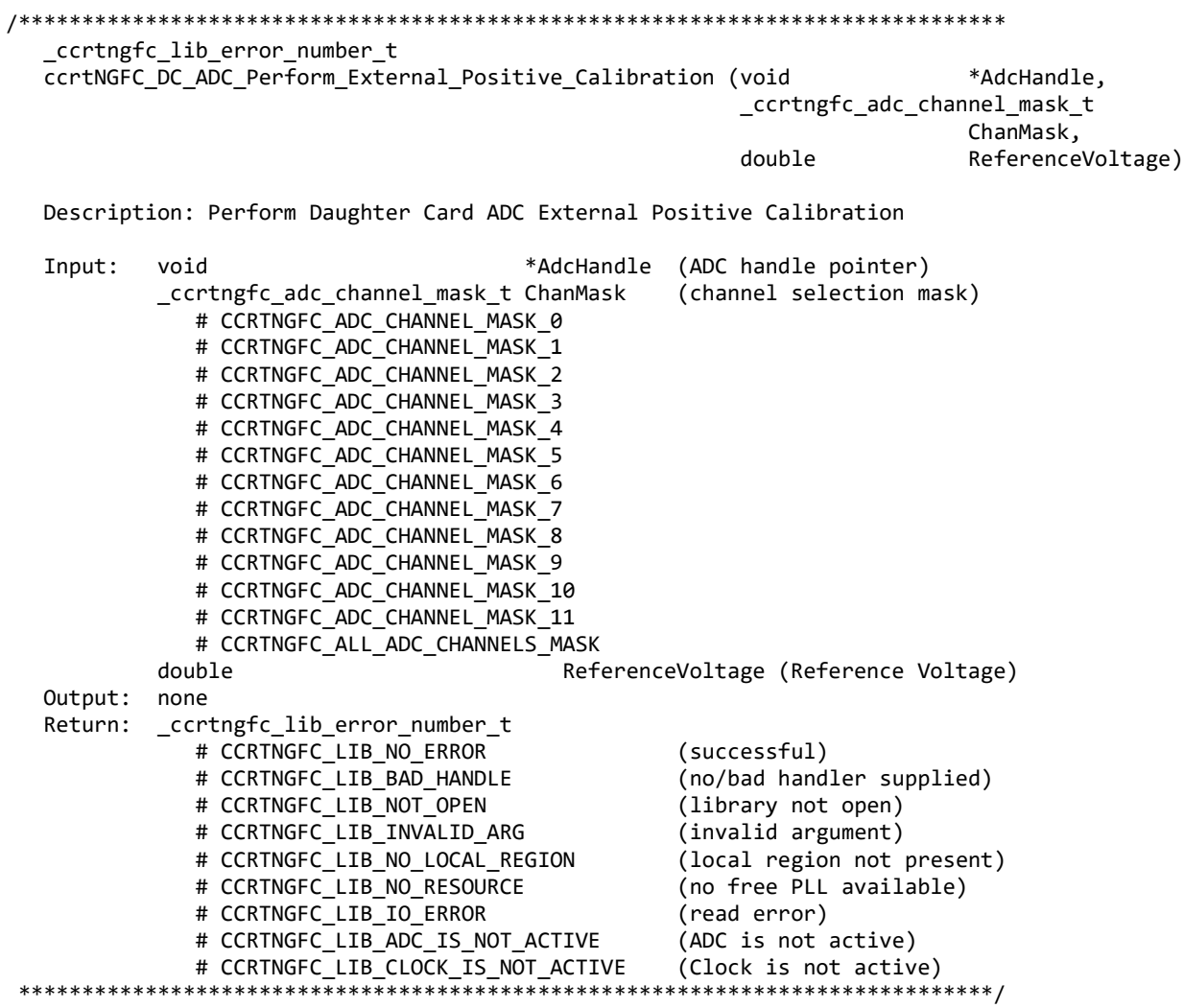

#### <span id="page-22-1"></span>2.1.28 ccrtNGFC\_DC\_ADC\_Perform\_Negative\_Calibration()

This call performs a negative calibration using the internal reference voltage.

ccrtngfc lib error number t ccrtNGFC DC ADC Perform\_Negative\_Calibration (void \*AdcHandle, \_ccrtngfc\_adc\_channel\_mask\_t ChanMask)

Description: Perform Daughter Card ADC Negative Calibration

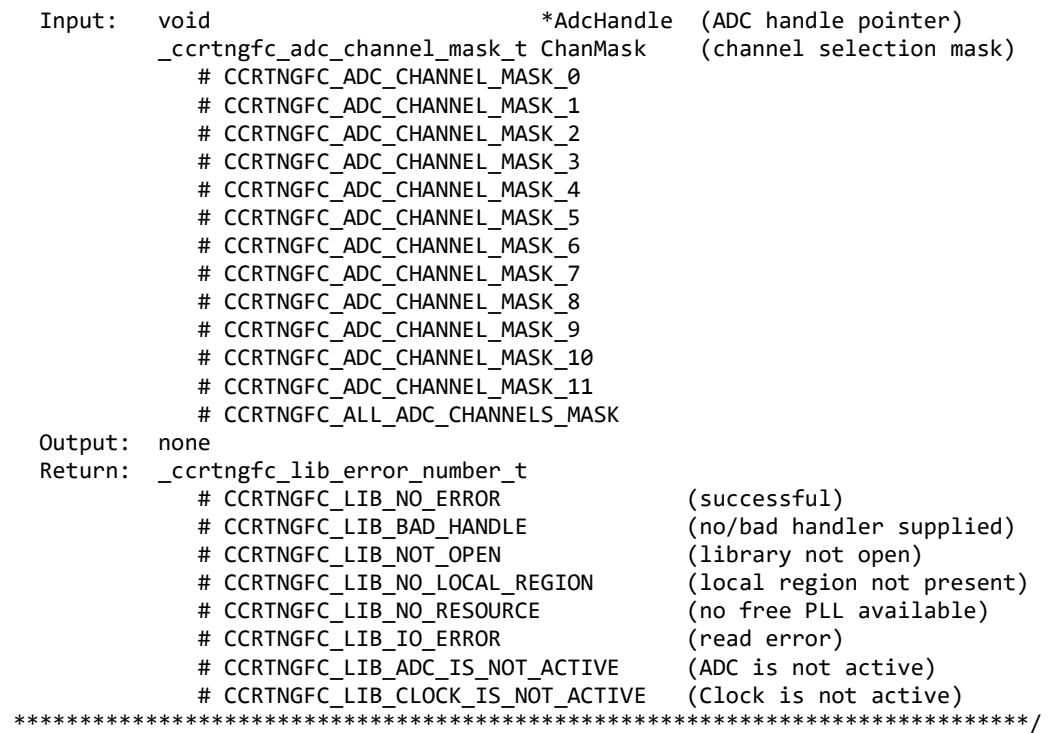

#### <span id="page-23-0"></span>**2.1.29 ccrtNGFC\_DC\_ADC\_Perform\_Offset\_Calibration()**

This call performs an offset calibration using the internal reference voltage. Once this call is executed, the user will need to perform negative and positive calibrations as this call resets these gains to 1.0 prior to calibration.

/\*\*\*\*\*\*\*\*\*\*\*\*\*\*\*\*\*\*\*\*\*\*\*\*\*\*\*\*\*\*\*\*\*\*\*\*\*\*\*\*\*\*\*\*\*\*\*\*\*\*\*\*\*\*\*\*\*\*\*\*\*\*\*\*\*\*\*\*\*\*\*\*\*\*\*\*\*\* \_ccrtngfc\_lib\_error\_number\_t ccrtNGFC\_DC\_ADC\_Perform\_Offset\_Calibration (void \*AdcHandle, \_ccrtngfc\_adc\_channel\_mask\_t ChanMask)

Description: Perform Daughter Card ADC Offset Calibration

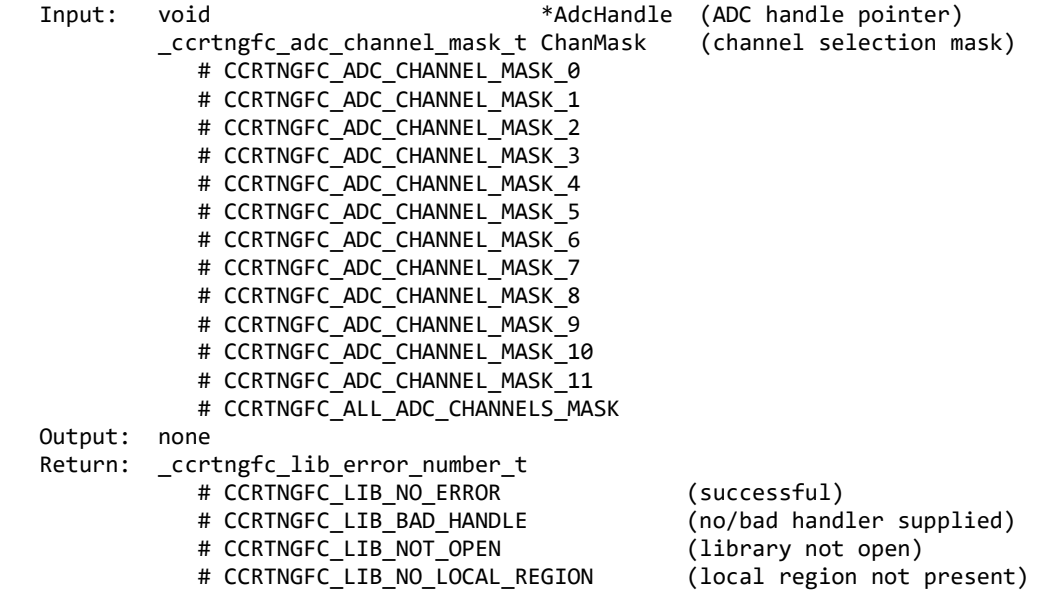

# CCRTNGFC LIB NO RESOURCE (no free PLL available) # CCRTNGFC LIB IO ERROR (read error) # CCRTNGFC\_LIB\_ADC\_IS\_NOT\_ACTIVE (ADC is not active) # CCRTNGFC\_LIB\_CLOCK\_IS\_NOT\_ACTIVE (Clock is not active) \*\*\*\*\*\*\*\*\*\*\*\*\*\*\*\*\*\*\*\*\*\*\*

#### <span id="page-24-0"></span>2.1.30 ccrtNGFC DC ADC Perform Positive Calibration()

This call performs a positive calibration using the internal reference voltage.

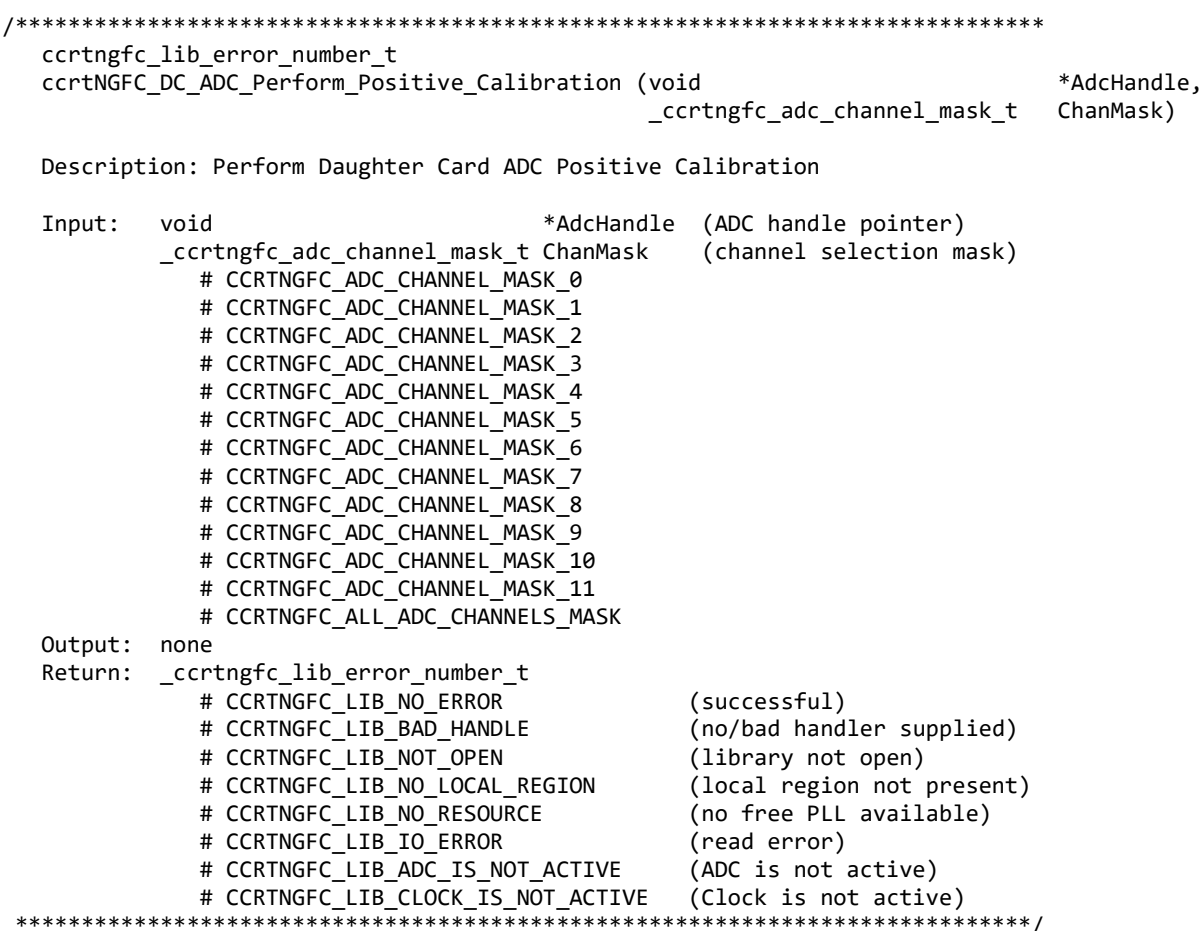

#### <span id="page-24-1"></span>2.1.31 ccrtNGFC\_DC\_ADC\_Presence()

This call is used to see if an ADC daughter card is installed in one of the two FMC slots on the mother board.

\_ccrtngfc\_lib\_error\_number\_t ccrtNGFC\_DC\_ADC\_Presence (void \*Handle, \_ccrtngfc\_adc\_module\_t ModuleNumber,  $\overline{int}$ \*AdcPresent) Description: Check for ADC Daughter Card Presence Input: \*Handle (Board Handle pointer) void (ADC module number to check) ccrtngfc adc module t ModuleNumber # CCRTNGFC\_ADC\_MODULE\_0 (ADC module on daughter card 0) # CCRTNGFC\_ADC\_MODULE\_1  $(ADC model$  module on daughter card  $1)$ \*AdcPresent (ADC Present) Output: int

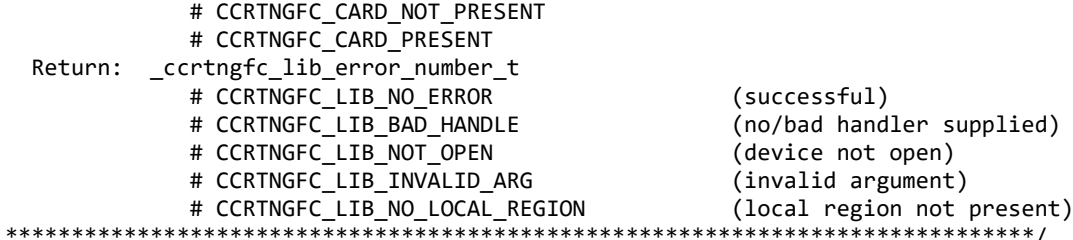

#### <span id="page-25-0"></span>2.1.32 ccrtNGFC DC ADC Read()

This call provides the user an easy method of reading the ADC channels. User can supply a channel mask. If pointer to adc\_csr is NULL, then the routine itself computes the current ADC configuration. For performance, the user should get the current ADC configuration using the ccrtNGFC\_ADC\_Get\_CSR() call to get the current settings and pass it to this routine. Hence, if the configuration is not changed, the user can continuously invoke ccrtNGFC ADC Read Channels() routine without incurring the additional overhead of routine calling the ccrtNGFC\_ADC\_Get\_CSR() call.

\_ccrtngfc\_lib\_error\_number t ccrtNGFC DC ADC Read (void \*AdcHandle, void \*buf, int size, int \*bytes\_read, int \*error) Description: Perform Daughter Card ADC driver read operation. \*AdcHandle (ADC handle pointer) Input: void int size (number of bytes to read) (pointer to buffer) Output: void  $*h$ <sub>II</sub> $f$ 

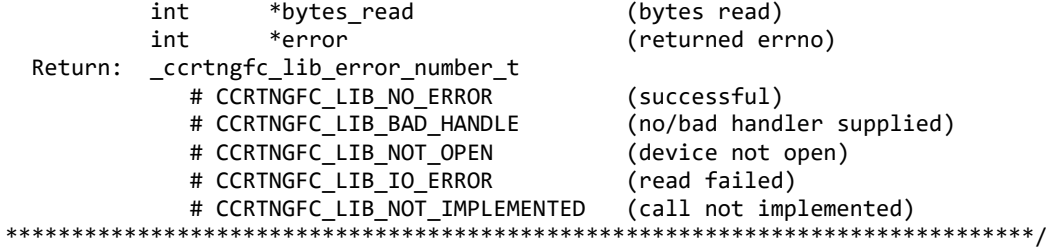

#### <span id="page-25-1"></span>2.1.33 ccrtNGFC DC ADC Read Channels()

This routine reads the ADC channel data and returns the raw and floating point voltages in the *adc volts* argument.

\_ccrtngfc\_lib\_error\_number\_t ccrtNGFC\_DC\_ADC\_Read\_Channels (void \*AdcHandle, \_ccrtngfc\_adc\_channel\_mask\_t ChanMask, \_ccrtngfc\_adc\_csr\_t \*adc\_csr, ccrtngfc\_adc\_volts\_t \*adc\_volts) Description: Read Daughter Card ADC Channels (ADC handle pointer) Input: \*AdcHandle void \_ccrtngfc\_adc\_channel\_mask\_t ChanMask (specify channel mask) # CCRTNGFC\_ADC\_CHANNEL\_MASK 0 # CCRTNGFC\_ADC\_CHANNEL\_MASK\_1 # CCRTNGFC\_ADC\_CHANNEL\_MASK\_2

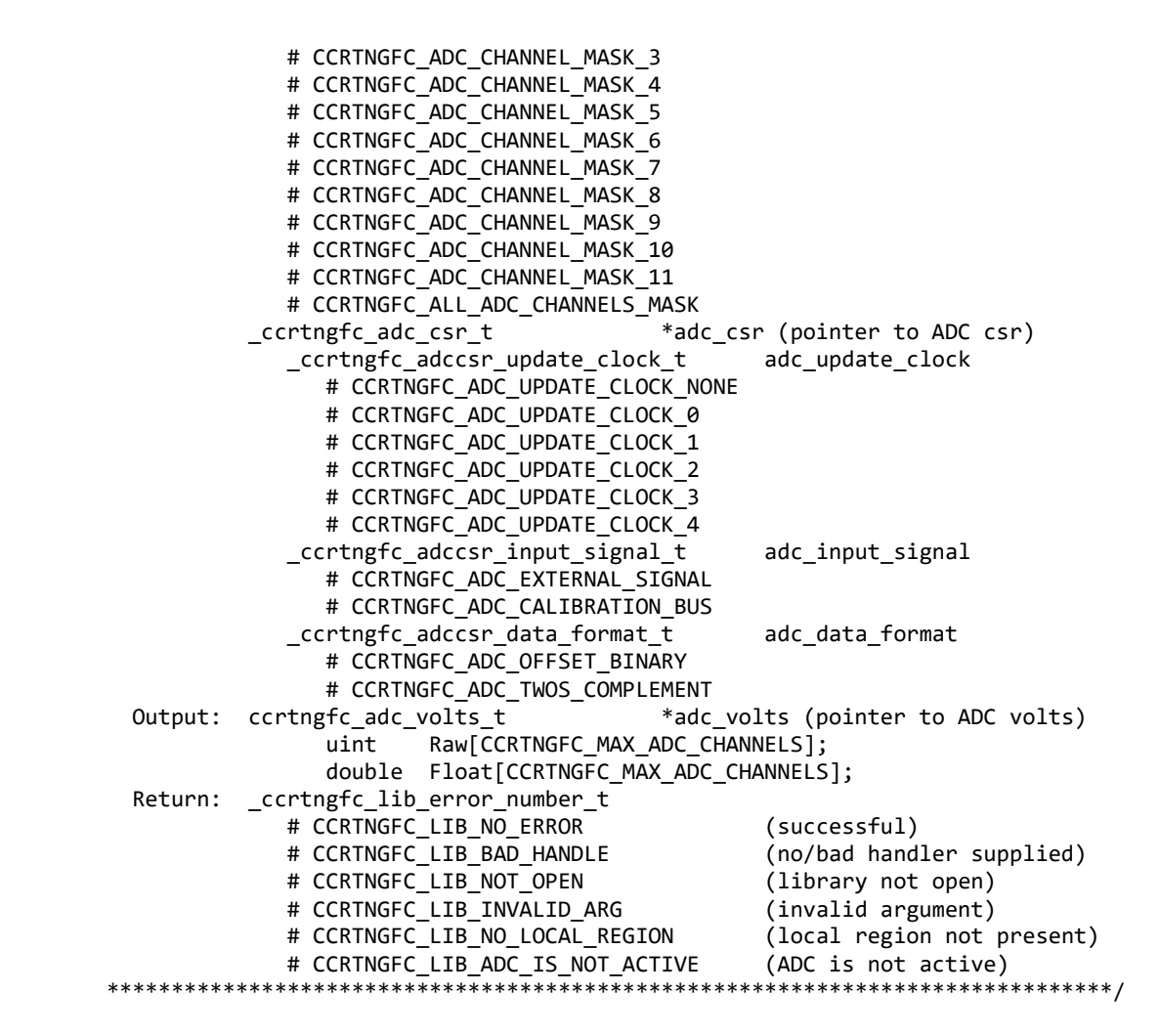

#### <span id="page-26-0"></span>**2.1.34 ccrtNGFC\_DC\_ADC\_Read\_Channels\_Calibration()**

This routine reads the ADC channel calibration registers and dumps all of them to the user specified file. If the file name specified is NULL, then information is written to *stdout.*

```
/******************************************************************************
    _ccrtngfc_lib_error_number_t
   ccrtNGFC_DC_ADC_Read_Channels_Calibration (void *AdcHandle,
                                                   char *filename)
    Description: Read Daughter Card ADC Channels Calibration
   Input: void *AdcHandle   (ADC handle pointer)<br>Output: char *filename   (pointer to filename
             char *filename (pointer to filename)
   Return: _ccrtngfc_lib_error_number_t
                 # CCRTNGFC_LIB_NO_ERROR (successful)<br># CCRTNGFC LIB BAD HANDLE (no/bad handler supplied)
                 # CCRTNGFC_LIB_BAD_HANDLE (no/bad handler supplied)<br># CCRTNGFC_LIB_NOT_OPEN (library not open)
                 # CCRTNGFC LIB NOT OPEN
                  # CCRTNGFC_LIB_NO_LOCAL_REGION (local region not present)
                  # CCRTNGFC_LIB_CANNOT_OPEN_FILE (cannot open calib. file)
                 # CCRTNGFC LIB ADC IS NOT ACTIVE (ADC is not active)
 *****************************************************************************/
```
#### <span id="page-27-0"></span>**2.1.35 ccrtNGFC\_DC\_ADC\_Reset\_Calibration()**

This call resets the ADC calibration values on the card.

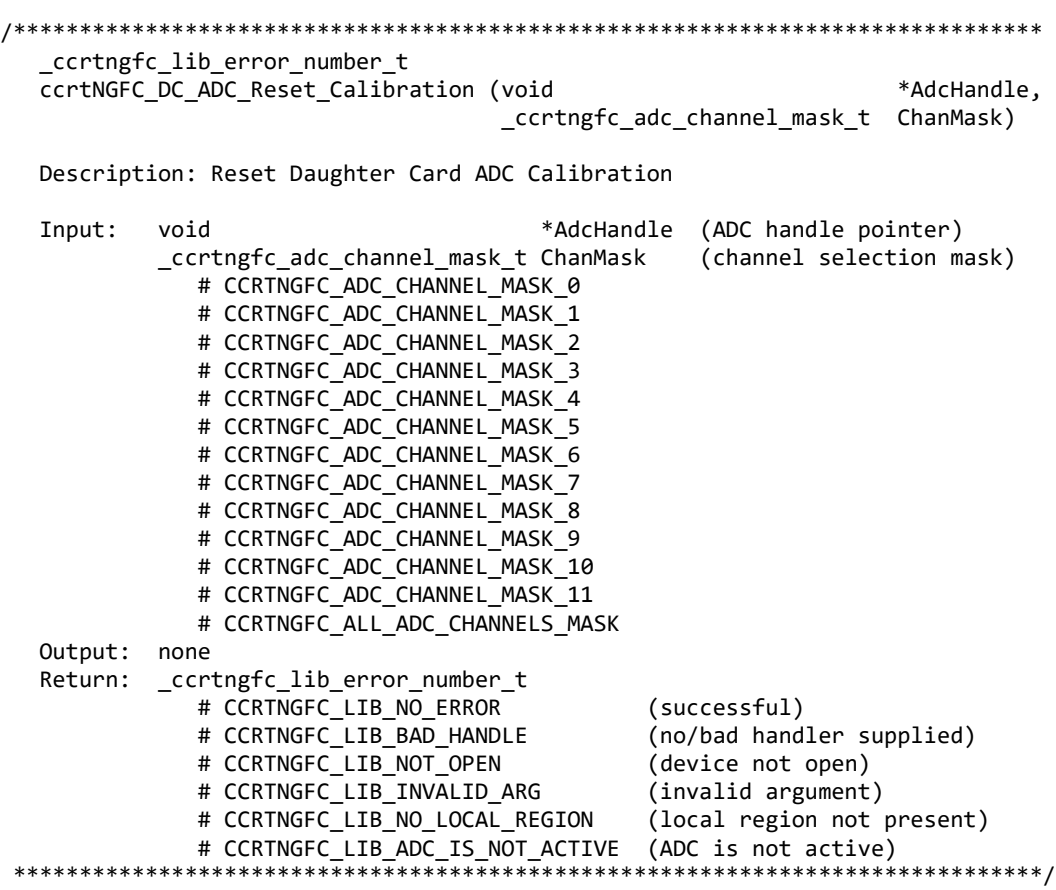

#### <span id="page-27-1"></span>**2.1.36 ccrtNGFC\_DC\_ADC\_Reset\_Fifo()**

This call provides the ability to reset the ADC FIFO to the power-on state. User can elect to activate the FIFO after a reset in order for data collection to resume immediately.

**Note: The first four set of samples that are processed after a FIFO reset are discarded as the high speed ADC requires time to settle before valid data is presented to the user.**

```
/******************************************************************************
   _ccrtngfc_lib_error_number_t
  ccrtNGFC DC ADC Reset Fifo (void AAdcHandle,
                           ccrtngfc adc fifo reset t activate)
   Description: Reset Daughter Card ADC Fifo
   Input: void *AdcHandle (ADC handle pointer)
           _ccrtngfc_adc_fifo_reset_t activate (activate converter)
              # CCRTNGFC_ADC_FIFO_ACTIVATE
              # CCRTNGFC_ADC_FIFO_RESET
   Output: none
   Return: _ccrtngfc_lib_error_number_t
              # CCRTNGFC_LIB_NO_ERROR (successful)
              # CCRTNGFC_LIB_BAD_HANDLE (no/bad handler supplied)
```
# CCRTNGFC LIB NOT OPEN (device not open) # CCRTNGFC LIB INVALID ARG (invalid argument) # CCRTNGFC\_LIB\_NO\_LOCAL\_REGION (local region not present) # CCRTNGFC\_LIB\_ADC\_IS\_NOT\_ACTIVE (ADC is not active) \*\*\*\*\*\*\*\*\*\*\*\*\*\*\*\*\*\*\*\*\* \*\*\*\*\*\*\*\*\*/

#### <span id="page-28-0"></span>2.1.37 ccrtNGFC\_DC\_ADC\_Set\_Calibration\_CSR()

This call sets the current calibration control and status register.

ccrtngfc lib error number t ccrtNGFC\_DC\_ADC\_Set\_Calibration\_CSR (void \*AdcHandle, ccrtngfc\_calibration\_csr\_t \*CalCSR)

Description: Set Daughter Card Calibration Control and Status Register

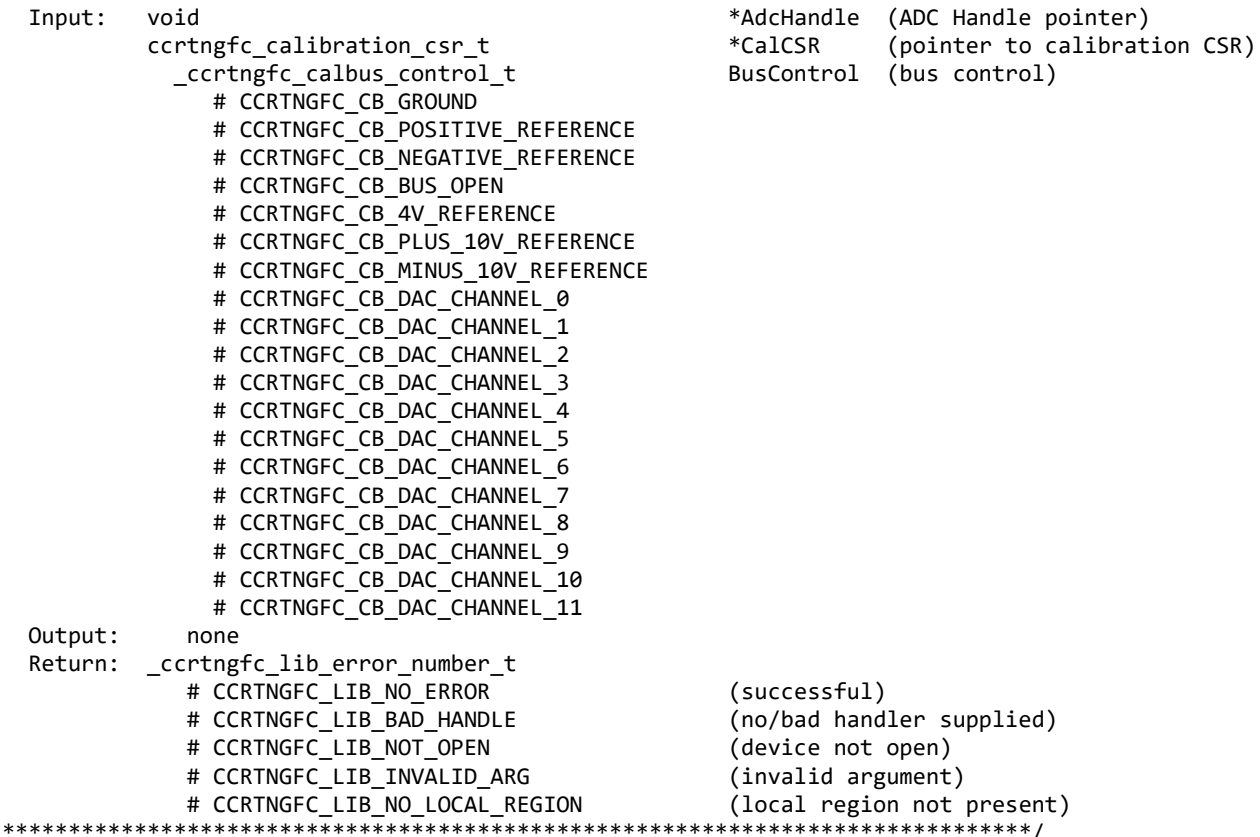

#### <span id="page-28-1"></span>2.1.38 ccrtNGFC\_DC\_ADC\_Set\_CSR()

This call sets the ADC control registers for the selected channel group.

\_ccrtngfc\_lib\_error number t ccrtNGFC DC ADC Set CSR (void \*AdcHandle, \_ccrtngfc\_adc\_mask\_t adc\_mask, \_ccrtngfc\_adc\_csr\_t \*adc\_csr) Description: Set Daughter Card ADC Control and Status Input: \*AdcHandle (ADC handle pointer) void \_ccrtngfc\_adc\_mask\_t adc mask (selected ADC mask)

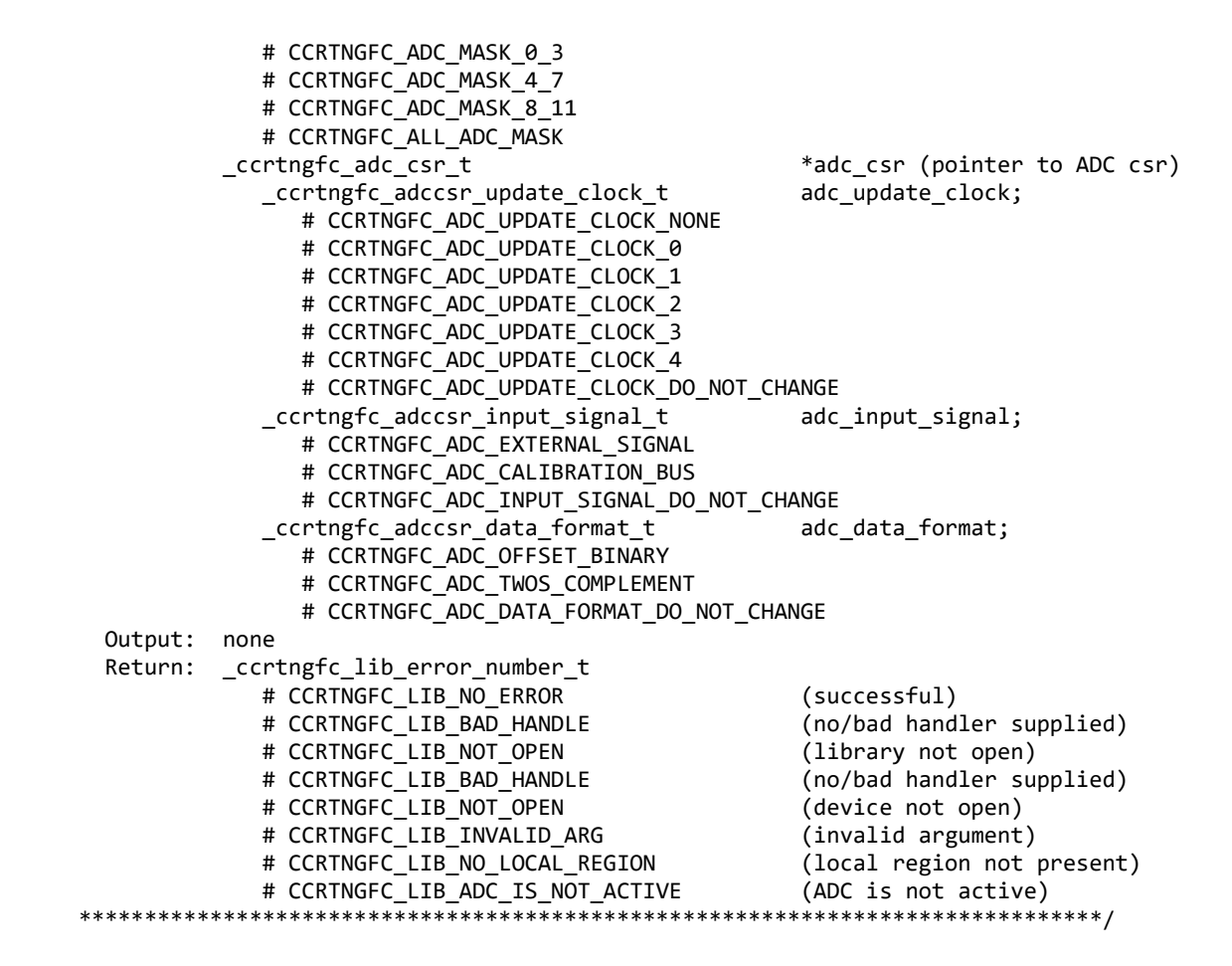

#### <span id="page-29-0"></span>**2.1.39 ccrtNGFC\_DC\_ADC\_Set\_Driver\_Read\_Mode()**

This call sets the current driver ADC read mode. When a read(2) system call is issued, it is this mode that determines the type of read being performed by the driver. Refer to the *read(2)* system call under *Direct Driver Access* section for more information on the various modes.

```
/******************************************************************************
   _ccrtngfc_lib_error_number_t
   ccrtNGFC_DC_ADC_Set_Driver_Read_Mode (void *AdcHandle,
                                        _ccrtngfc_driver_ADC_read_mode_t mode)
   Description: Set Driver Daughter Card ADC Read Mode
  Input: void A *AdcHandle (ADC handle pointer)
           ccrtngfc driver ADC read mode t mode (select ADC read mode)
              # CCRTNGFC_ADC_PIO_CHANNEL
               # CCRTNGFC_ADC_PIO_FIFO
   Output: none
   Return: _ccrtngfc_lib_error_number_t
              # CCRTNGFC_LIB_NO_ERROR (successful)
              # CCRTNGFC_LIB_BAD_HANDLE (no/bad handler supplied)
              # CCRTNGFC_LIB_NOT_OPEN (device not open)
             # CCRTNGFC_LIB_INVALID_ARG (invalid argument)<br># CCRTNGFC_LIB_NO_LOCAL_REGION (local region not present)
             # CCRTNGFC_LIB_NO_LOCAL_REGION
                   ******************************************************************************/
```
#### <span id="page-30-0"></span>**2.1.40 ccrtNGFC\_DC\_ADC\_Set\_Fifo\_Channel\_Select()**

This call allows the user to select a set of channels that need to be captured in the ADC Fifo.

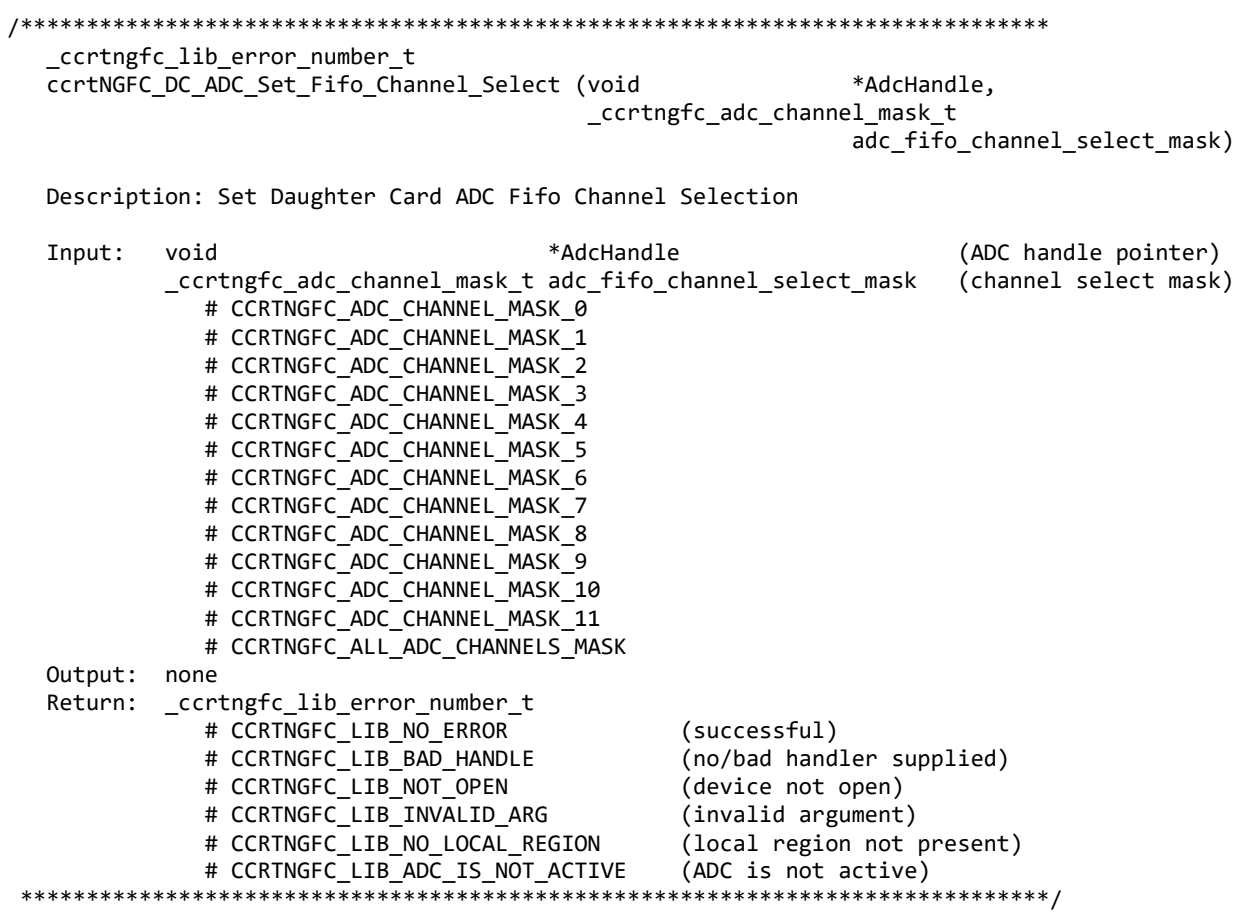

#### <span id="page-30-1"></span>**2.1.41 ccrtNGFC\_DC\_ADC\_Set\_Fifo\_Threshold()**

This call allows the user to set the ADC Fifo Threshold.

```
/******************************************************************************
   _ccrtngfc_lib_error_number_t
   ccrtNGFC_DC_ADC_Set_Fifo_Threshold (void *AdcHandle,
                                     uint adc_threshold)
   Description: Set Daughter Card ADC Fifo Threshold
   Input: void *AdcHandle (ADC handle pointer)
           uint adc threshold (ADC fifo threshold)
   Output: none
   Return: _ccrtngfc_lib_error_number_t
             # CCRTNGFC_LIB_NO_ERROR                 (successful)<br># CCRTNGFC LIB BAD HANDLE           (no/bad handler supplied)
             # CCRTNGFC LIB BAD HANDLE
              # CCRTNGFC_LIB_NOT_OPEN (device not open)
 # CCRTNGFC_LIB_INVALID_ARG (invalid argument)
 # CCRTNGFC_LIB_NO_LOCAL_REGION (local region not present)
 # CCRTNGFC_LIB_ADC_IS_NOT_ACTIVE (ADC is not active)
******************************************************************************/
```
#### <span id="page-31-0"></span>2.1.42 ccrtNGFC\_DC\_ADC\_Set\_Interrupt\_Timeout\_Seconds()

This call sets the read ADC *timeout* maintained by the driver. It allows the user to change the default time out from 30 seconds to a user specified value. It is the time that the read call will wait before it times out. The call could time out if the DMA fails to complete. The device should have been opened in the blocking mode (O\_NONBLOCK not set) for reads to wait for the operation to complete.

```
_ccrtngfc_lib_error_number_t
  ccrtNGFC_DC_ADC_Set_Interrupt_Timeout_Seconds (void
                                            *AdcHandle,
                                     int
                                           timeout_secs)
  Description: Set Daughter Card ADC Interrupt Timeout Seconds
                  *AdcHandle
                                 (ADC Handle pointer)
  Input:
        void
                  timeout_secs
                                 (interrupt tout secs)
        int
  Output:
        none
        ccrtngfc lib error number t
  Return:
           # CCRTNGFC_LIB_NO_ERROR
                                 (successful)
           # CCRTNGFC LIB BAD HANDLE
                                 (no/bad handler supplied)
           # CCRTNGFC LIB NOT OPEN
                                 (device not open)
           # CCRTNGFC LIB INVALID ARG
                                 (invalid argument)
```
#### <span id="page-31-1"></span>2.1.43 ccrtNGFC\_DC\_ADC\_Set\_Negative\_Cal()

This call allows the user to set the negative calibration data for all the channels by supplying floating point Float gains to the call. Additionally, this call will return the RAW value of the gain supplied that is written to the board.

```
_ccrtngfc_lib_error_number_t
  ccrtNGFC_DC_ADC_Set_Negative_Cal (void
                                                                *AdcHandle,
                                  _ccrtngfc_adc_channel_mask_t
                                                                ChanMask,
                                  ccrtngfc_adc_cal_t
                                                                *cal)
  Description: Set Daughter Card ADC Negative Calibration Data
                                      *AdcHandle (ADC handle pointer)
  Input:
           hiov
           ccrtngfc adc channel mask t ChanMask
                                                 (channel selection mask)
             # CCRTNGFC ADC CHANNEL MASK 0
             # CCRTNGFC_ADC_CHANNEL_MASK_1
             # CCRTNGFC_ADC_CHANNEL_MASK_2
             # CCRTNGFC_ADC_CHANNEL_MASK_3
             # CCRTNGFC_ADC_CHANNEL_MASK_4
             # CCRTNGFC_ADC_CHANNEL_MASK_5
             # CCRTNGFC_ADC_CHANNEL_MASK_6
             # CCRTNGFC ADC CHANNEL MASK 7
             # CCRTNGFC ADC CHANNEL MASK 8
             # CCRTNGFC ADC CHANNEL MASK 9
             # CCRTNGFC ADC CHANNEL MASK 10
             # CCRTNGFC_ADC_CHANNEL_MASK_11
             # CCRTNGFC_ALL_ADC_CHANNELS_MASK
           ccrtngfc_adc_cal_t
                                      \astcal
                                                 (pointer to board cal)
             uint
                     Raw[CCRTNGFC MAX ADC CHANNELS];
             double Float[CCRTNGFC_MAX_ADC_CHANNELS];
  Output:
           none
           _ccrtngfc_lib_error number t
  Return:
             # CCRTNGFC LIB NO ERROR
                                                 (successful)
                                                 (no/bad handler supplied)
             # CCRTNGFC LIB BAD HANDLE
             # CCRTNGFC LIB NOT OPEN
                                                 (library not open)
             # CCRTNGFC_LIB_INVALID_ARG
                                                 (invalid argument)
```
# CCRTNGFC LIB NO LOCAL REGION (local region not present) # CCRTNGFC LIB NO RESOURCE (no free PLL available) # CCRTNGFC\_LIB\_IO\_ERROR (read error) # CCRTNGFC\_LIB\_ADC\_IS\_NOT\_ACTIVE (ADC is not active) \*\*\*\*\*\*\*\*\*\*\*\*\*\*\*\*\*\*\*\*\*\*\*\*\*\*/

#### <span id="page-32-0"></span>2.1.44 ccrtNGFC\_DC\_ADC\_Set\_Offset\_Cal()

This call allows the user to set the offset calibration data for all the channels by supplying floating point Float offset to the call. Additionally, this call will return the Raw value of the offset supplied that is written to the board.

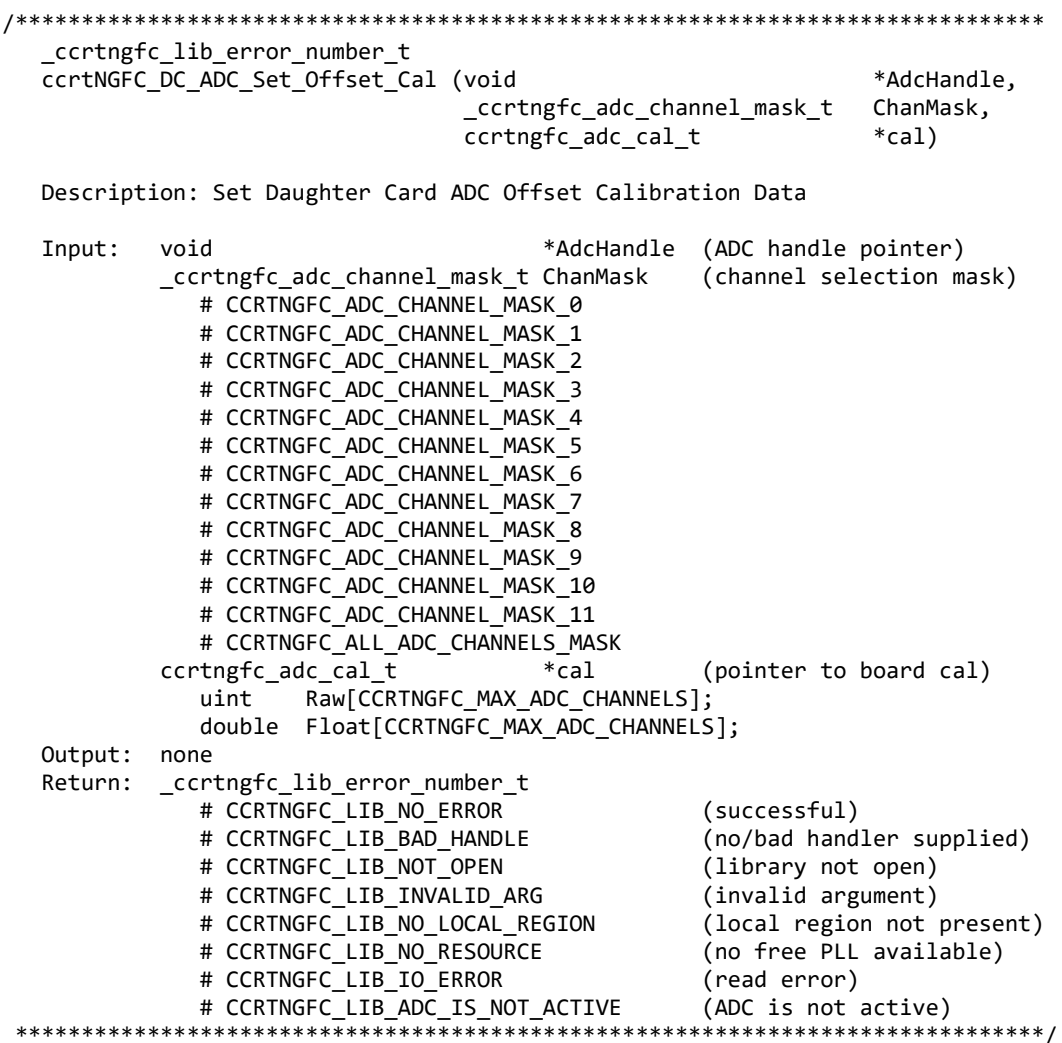

#### <span id="page-32-1"></span>2.1.45 ccrtNGFC\_DC\_ADC\_Set\_Positive\_Cal()

This call allows the user to set the positive calibration data for all the channels by supplying floating point Float gains to the call. Additionally, this call will return the Raw value of the gain supplied that is written to the board.

\_ccrtngfc\_lib\_error\_number\_t ccrtNGFC\_DC\_ADC\_Set\_Positive\_Cal (void \*AdcHandle, \_ccrtngfc\_adc\_channel\_mask\_t ChanMask, ccrtngfc adc cal t  $*$ cal)

Description: Set Daugther Card ADC Positive Calibration Data

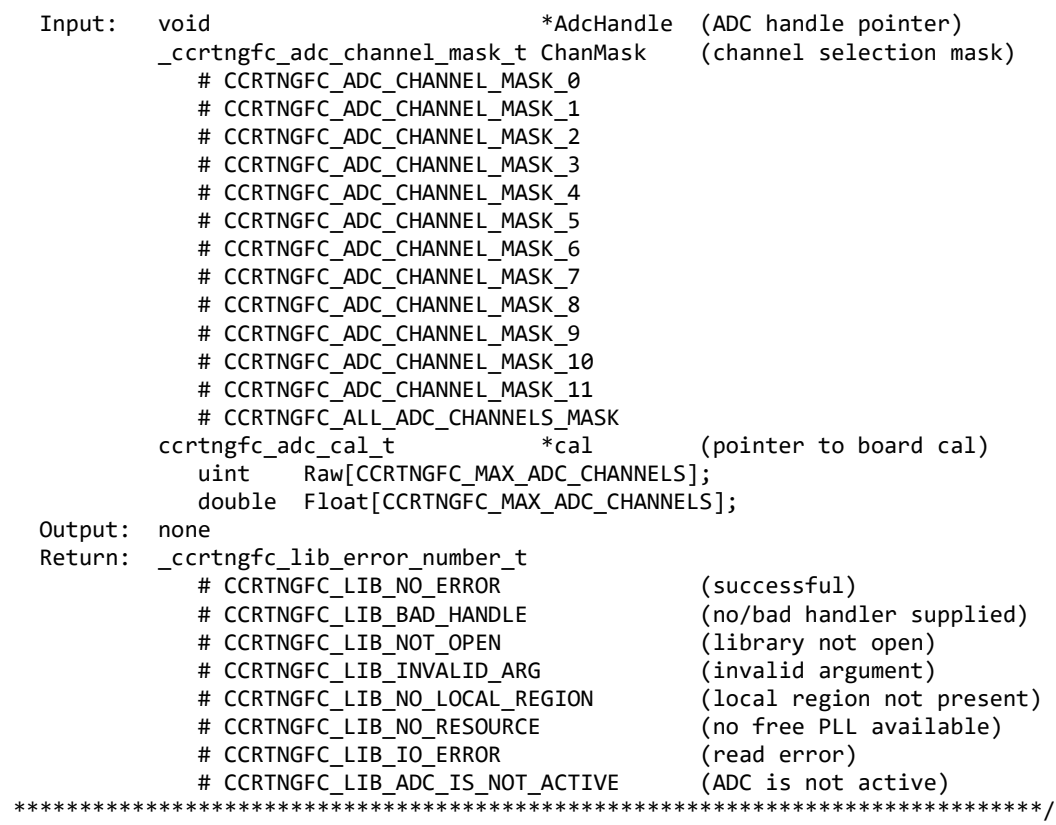

#### <span id="page-33-0"></span>**2.1.46 ccrtNGFC\_DC\_ADC\_Set\_TestBus\_Control()**

This call allows the user to write the calibration registers from a user supplied calibration file. The format of the file is similar to that generated by the *ccrtNGFC\_ADC\_Read\_Channels\_Calibration()* call. File can contain comments if they start with '#', '\*', or empty lines. Additionally, users need only specify those channels that they wish to calibrate and the order of specifying channels in not important, however, the format of each channel entry needs to be adhered to. E.g.  $\langle$ chxx: $\rangle$   $\langle$ negative $\rangle$   $\langle$ offset $\rangle$  $\langle$ positive $\rangle$ 

```
/******************************************************************************
    _ccrtngfc_lib_error_number_t
    ccrtNGFC_DC_ADC_Set_TestBus_Control (void *AdcHandle,
                                             _ccrtngfc_testbus_control_t test_control)
    Description: Set Daughter Card ADC Test Bus Control
    Input: void *AdcHandle (ADC handle pointer)
    Output: _ccrtngfc_testbus_control_t
                                        test_control (control select)
                 # CCRTNGFC_TBUS_CONTROL_OPEN
                 # CCRTNGFC_TBUS_CONTROL_CAL_BUS
    Return: _ccrtngfc_lib_error_number_t
                # CCRTNGFC_LIB_NO_ERROR (successful)<br># CCRTNGFC LIB_NO LOCAL REGION (local region error)
                # CCRTNGFC_LIB_NO_LOCAL_REGION (local region error)<br># CCRTNGFC LIB BAD HANDLE (no/bad handler supplied)
                # CCRTNGFC_LIB_BAD_HANDLE (no/bad handler supplied) + CCRTNGFC_LIB_NOT_OPEN (device not open)
                # CCRTNGFC_LIB_NOT_OPEN
 ******************************************************************************/
```
#### <span id="page-34-0"></span>**2.1.47 ccrtNGFC\_DC\_ADC\_Set\_Value()**

This call allows the advanced user to set the writable board registers. The actual data written will depend on the command register information that is requested. Refer to the hardware manual for more information on what can be written to.

Normally, users should not be changing these registers as it will bypass the API integrity and could result in an unpredictable outcome.

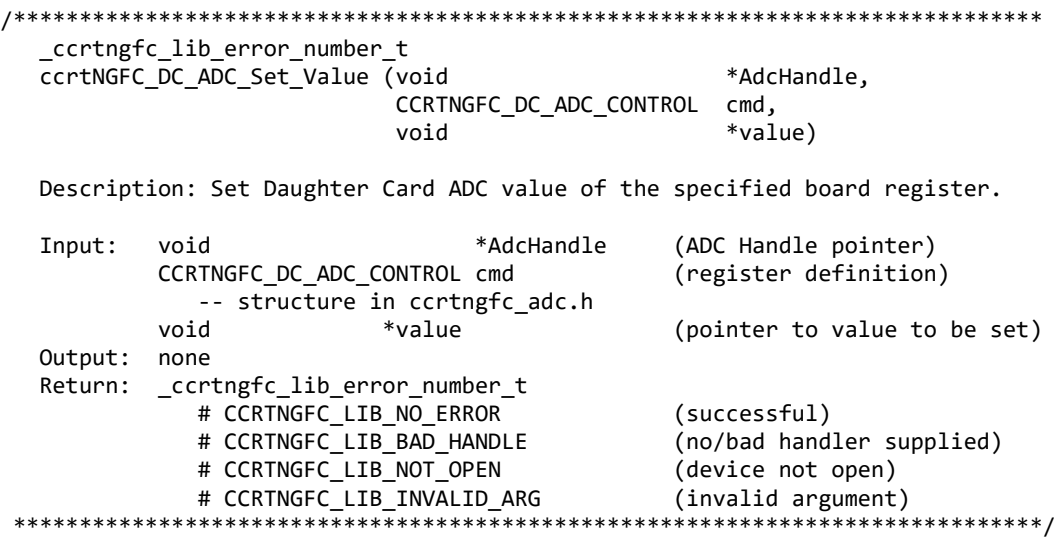

#### <span id="page-34-1"></span>**2.1.48 ccrtNGFC\_DC\_ADC\_Write\_Channels\_Calibration()**

This call allows the user to write the calibration registers from a user supplied calibration file. The format of the file is similar to that generated by the *ccrtNGFC\_ADC\_Read\_Channels\_Calibration()* call. File can contain comments if they start with '#', '\*', or empty lines. Additionally, users need only specify those channels that they wish to calibrate and the order of specifying channels in not important, however, the format of each channel entry needs to be adhered to. E.g.  $\langle$ chxx: $\rangle$  $\langle$ negative $\rangle$  $\langle$ offset $\rangle$  $\langle$ positive $\rangle$ 

```
/******************************************************************************
    _ccrtngfc_lib_error_number_t
   ccrtNGFC_DC_ADC_Write_Channels_Calibration (void *AdcHandle,
                                                   char *filename)
   Description: Write Daughter Card ADC Channels Calibration
   Input: void *AdcHandle (ADC handle pointer)
   Output: char *filename (pointer to filename)
  Return: _ccrtngfc lib error number t
                # CCRTNGFC_LIB_NO_ERROR (successful)<br># CCRTNGFC LIB BAD HANDLE (no/bad handler supplied)
                # CCRTNGFC_LIB_BAD_HANDLE (no/bad handler supplied)<br># CCRTNGFC_LIB_NOT_OPEN (library not open)
                # CCRTNGFC_LIB_NOT_OPEN (library not open)<br># CCRTNGFC LIB NO LOCAL REGION (local region not present)
                # CCRTNGFC LIB NO LOCAL REGION
                 # CCRTNGFC_LIB_CANNOT_OPEN_FILE (cannot open calib. file)
                 # CCRTNGFC_LIB_INVALID_ARG (invalid argument)
                # CCRTNGFC LIB ADC IS NOT ACTIVE (ADC is not active)
*****************************************************************************/
```
*This page intentionally left blank*